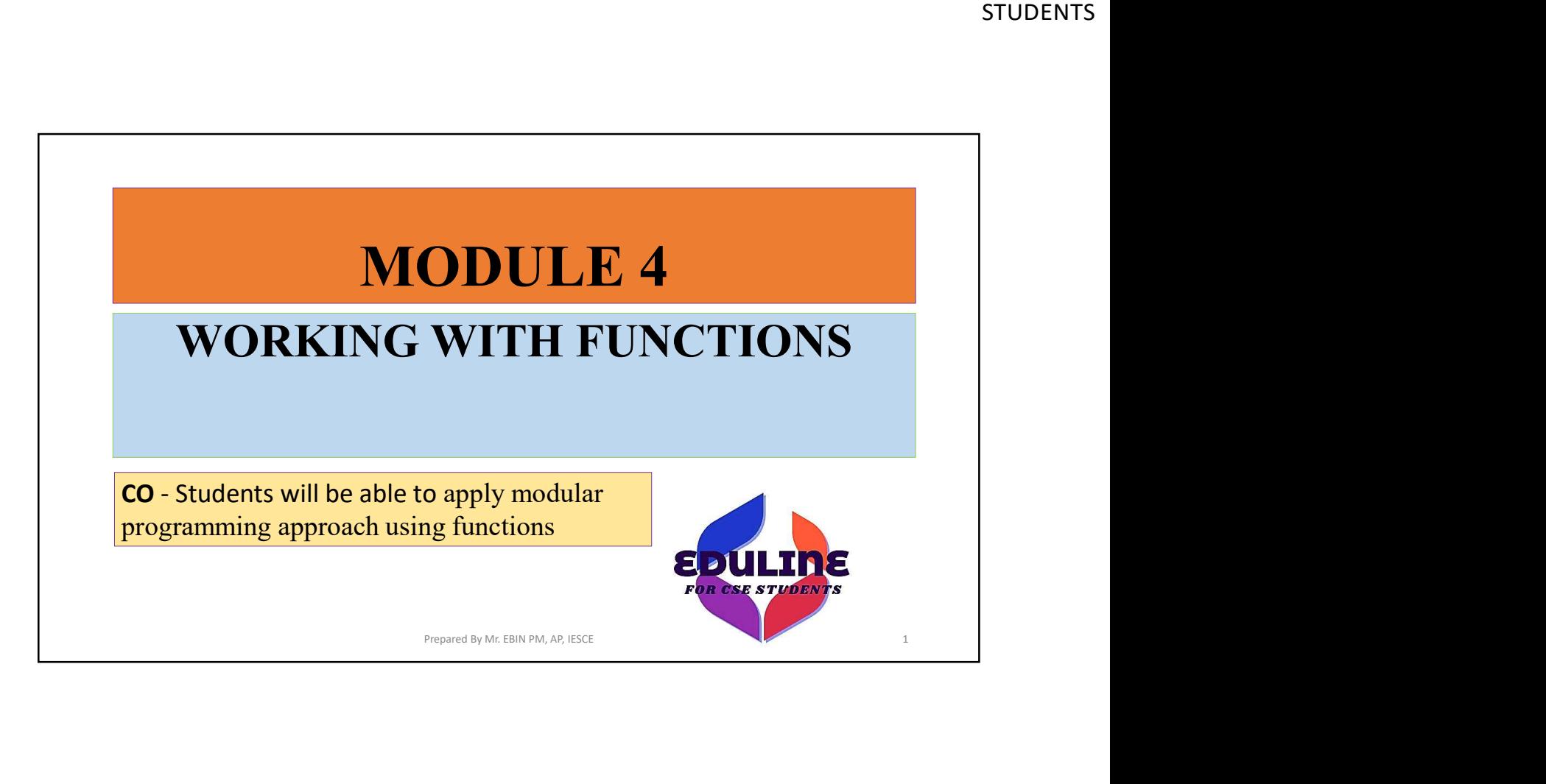

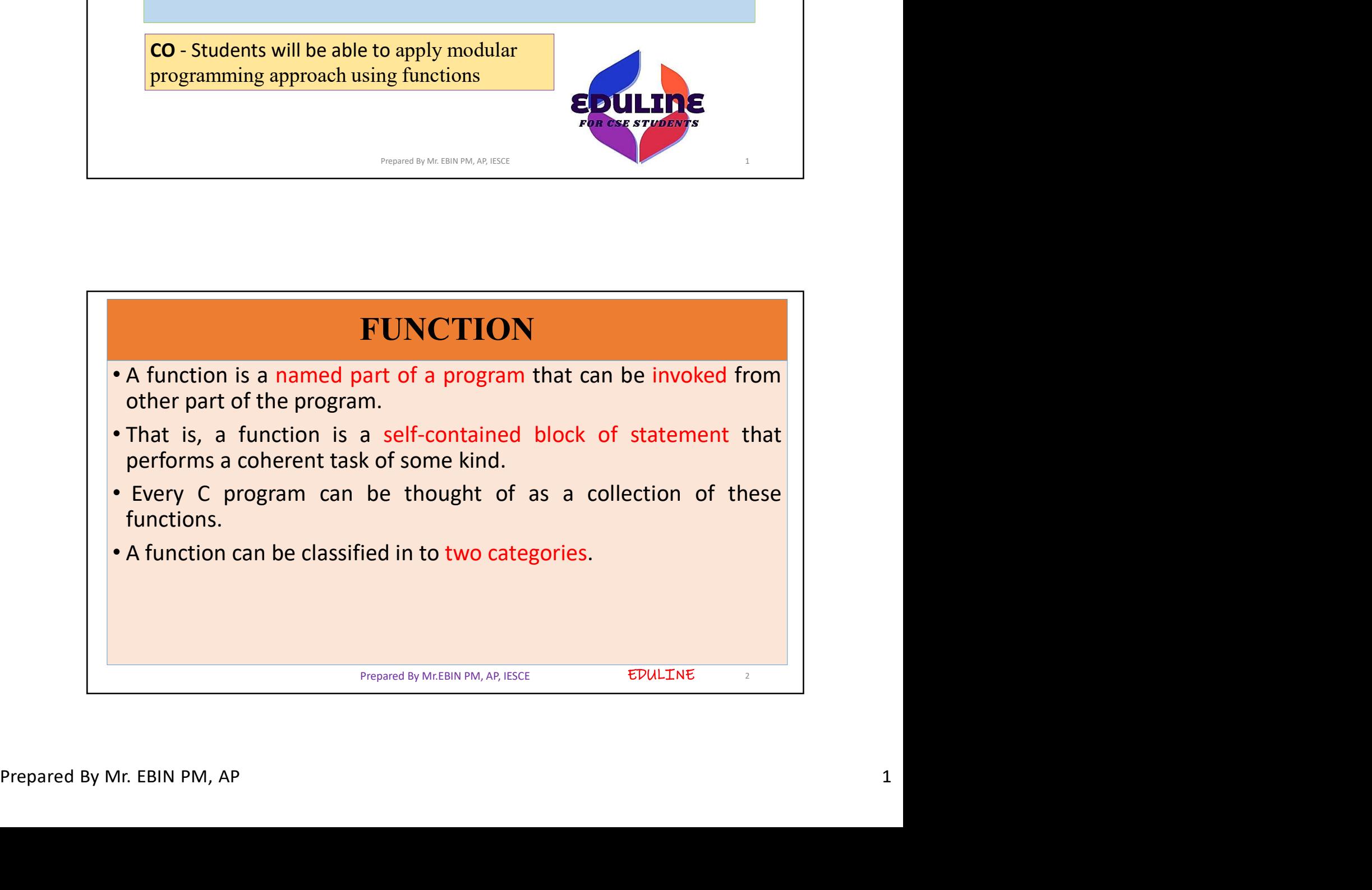

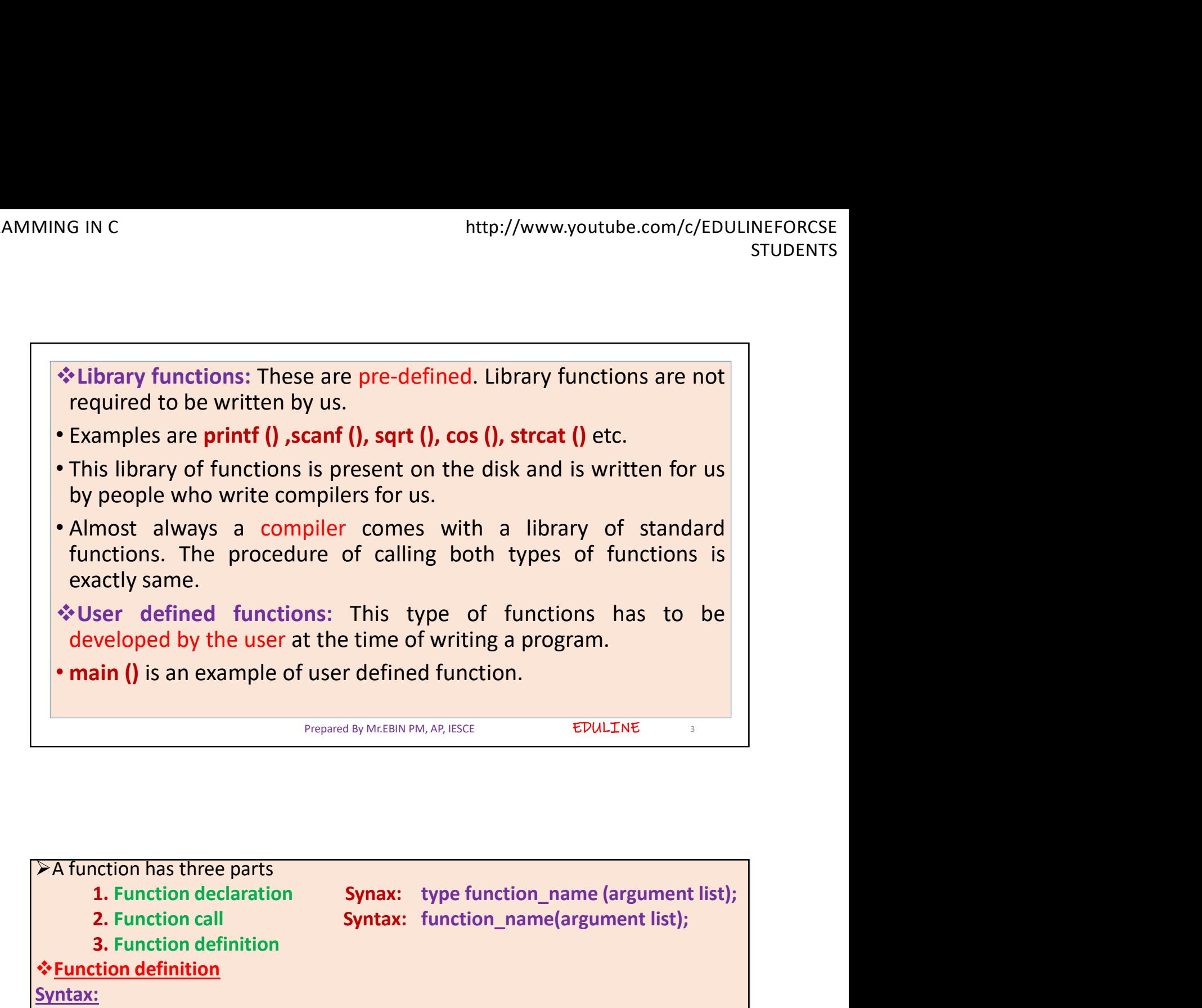

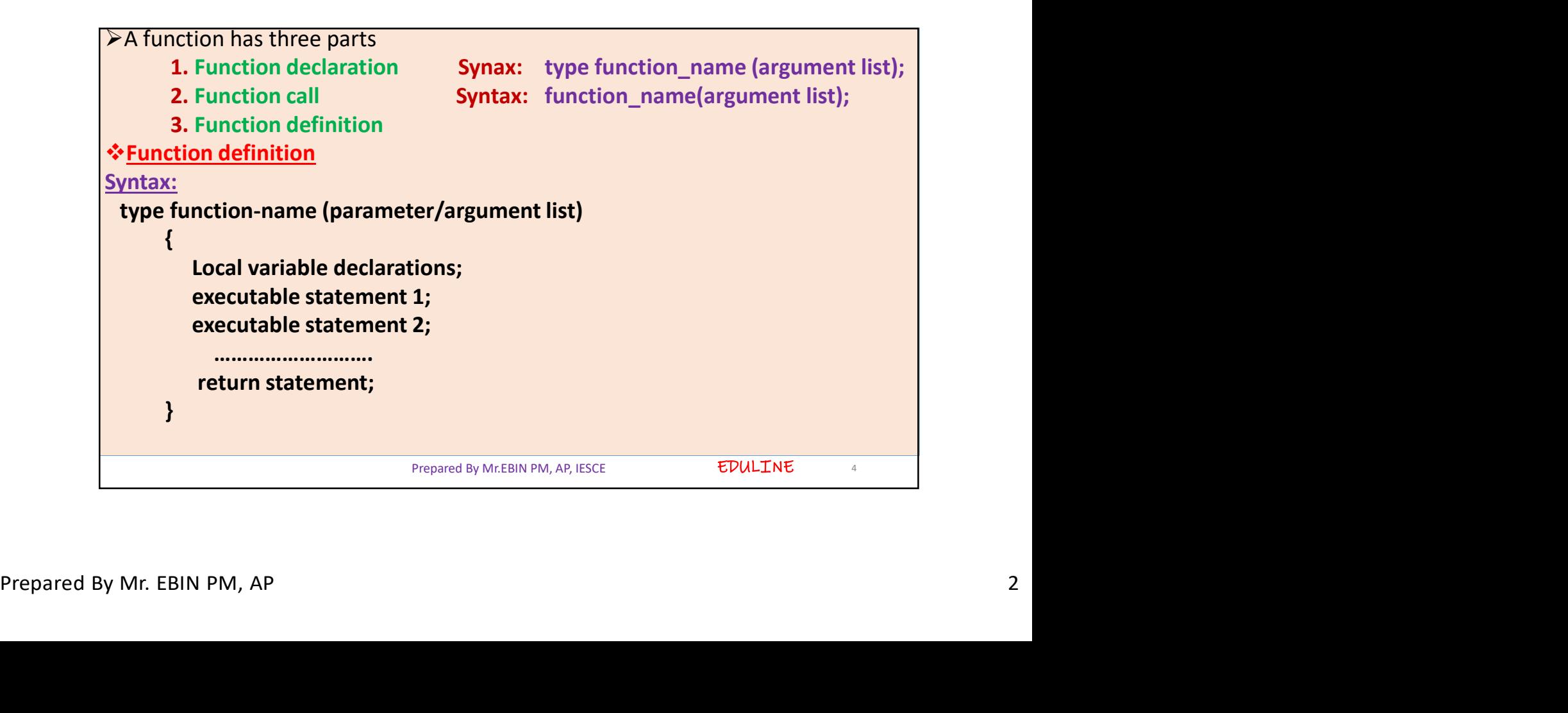

EDULINE<sub>5</sub> • **type function-name (parameter list)** is called as **function header**<br>• **type function-name (parameter list)** is called as **function header**<br>• The statement with in the opening and closing braces are function<br>• Semicolon • **type function-name (parameter list)** is called as **function header**<br>• **The statement with in the opening and closing braces are function**<br>• Semicolon is not used at the end of function header.<br>• A function must be decla body. Frameter is the end of function header.<br>• **• A function header**<br>• The statement with in the opening and closing braces are function<br>tody.<br>• Semicolon is not used at the end of function header.<br>• A function must be declared Prepared By Mr.EBIN PM, AP, IESCE

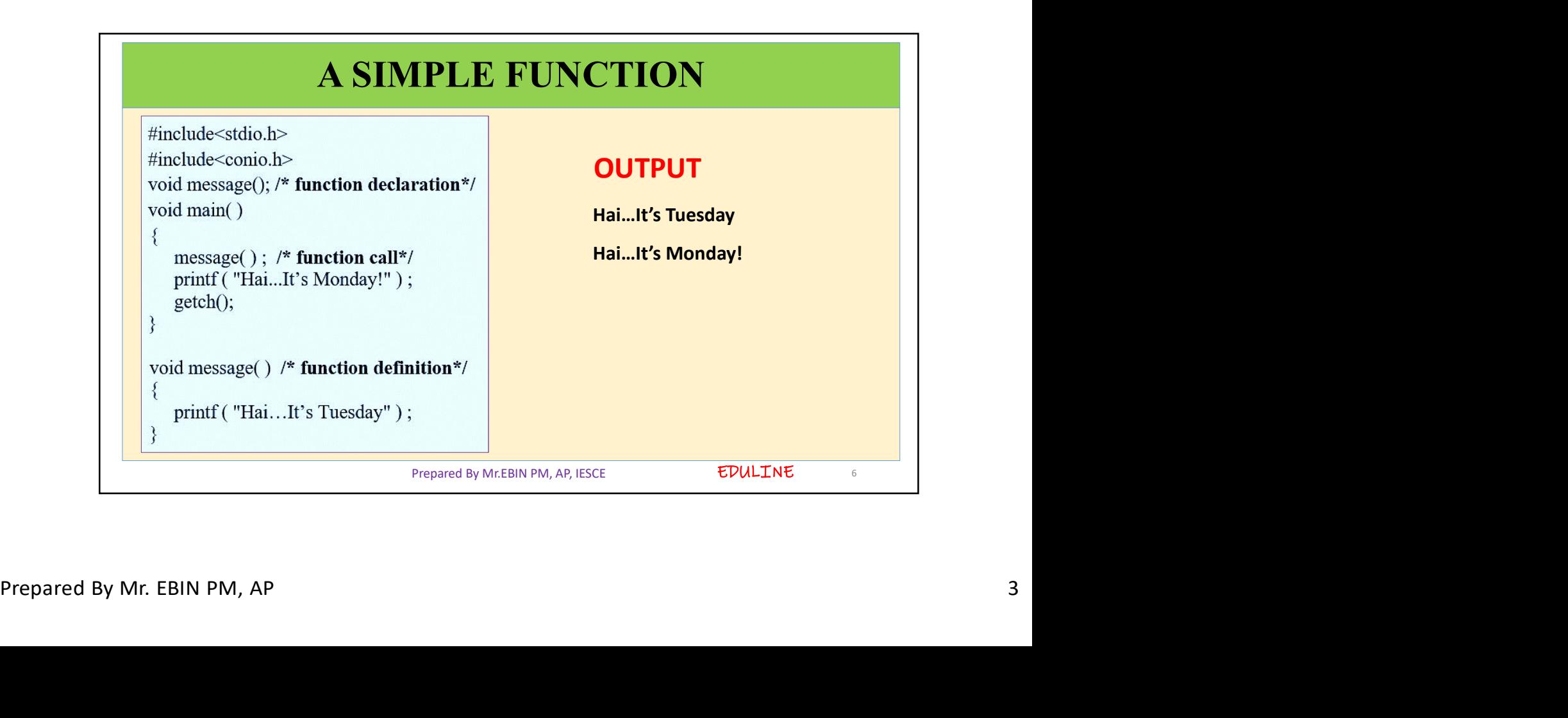

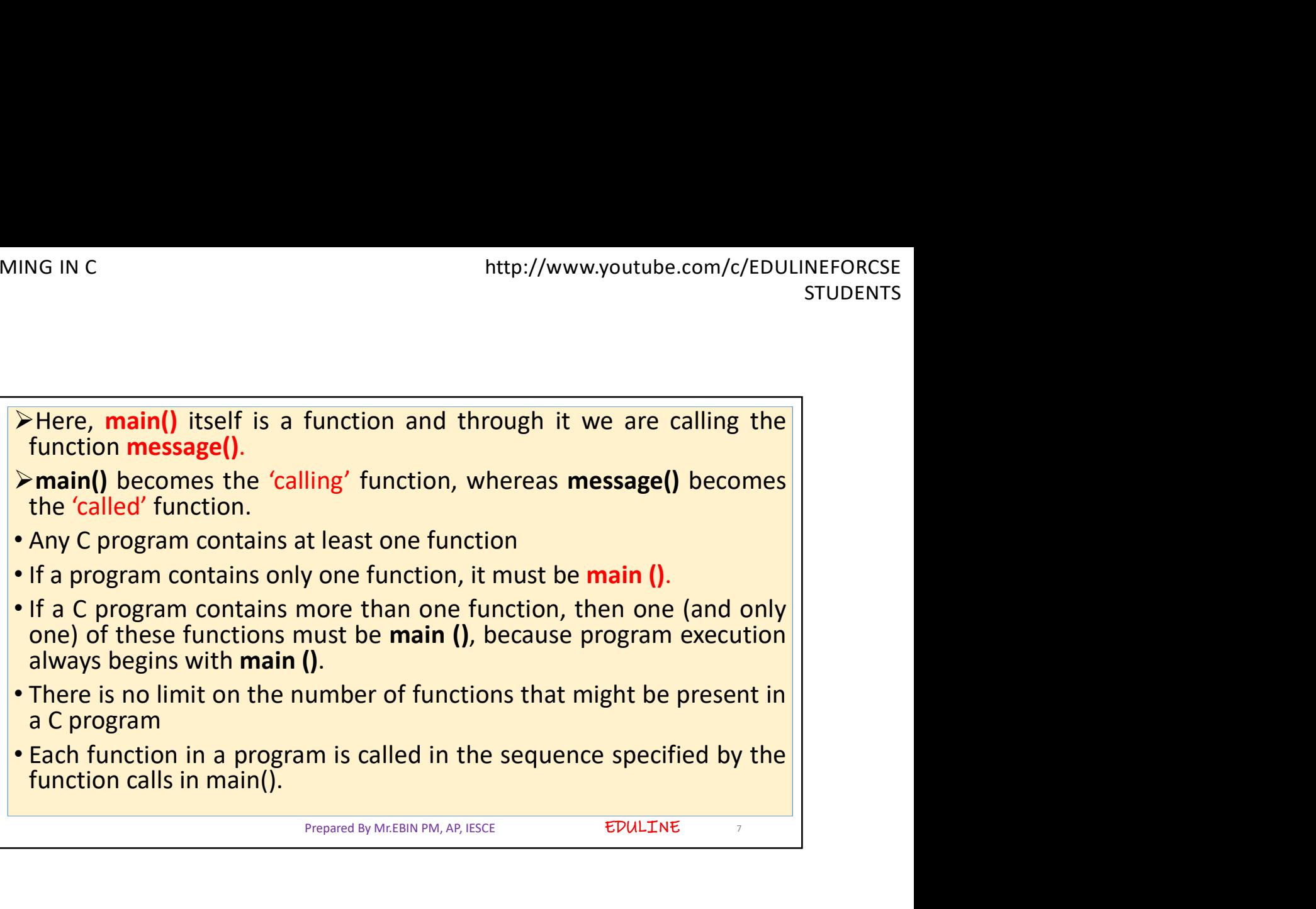

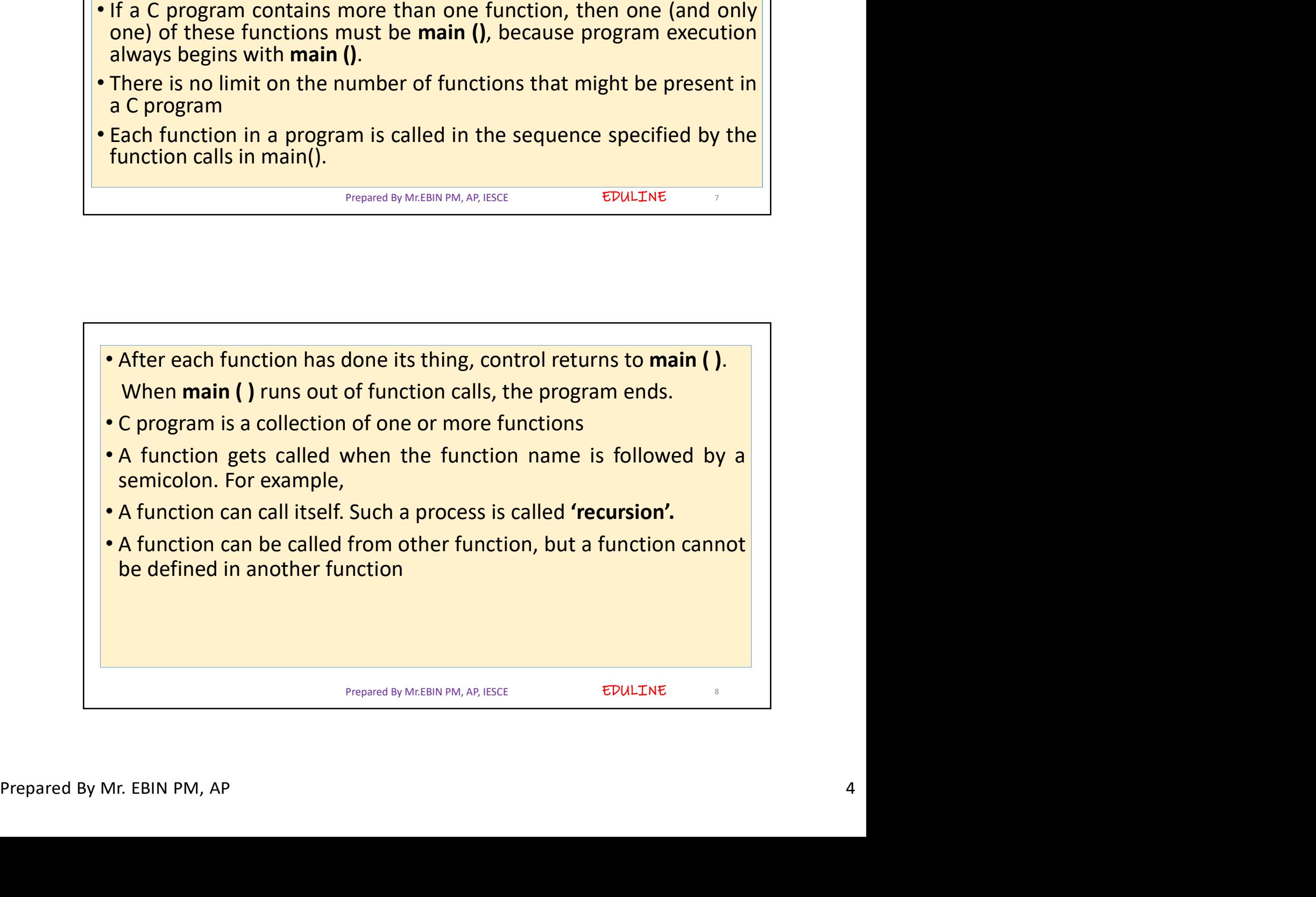

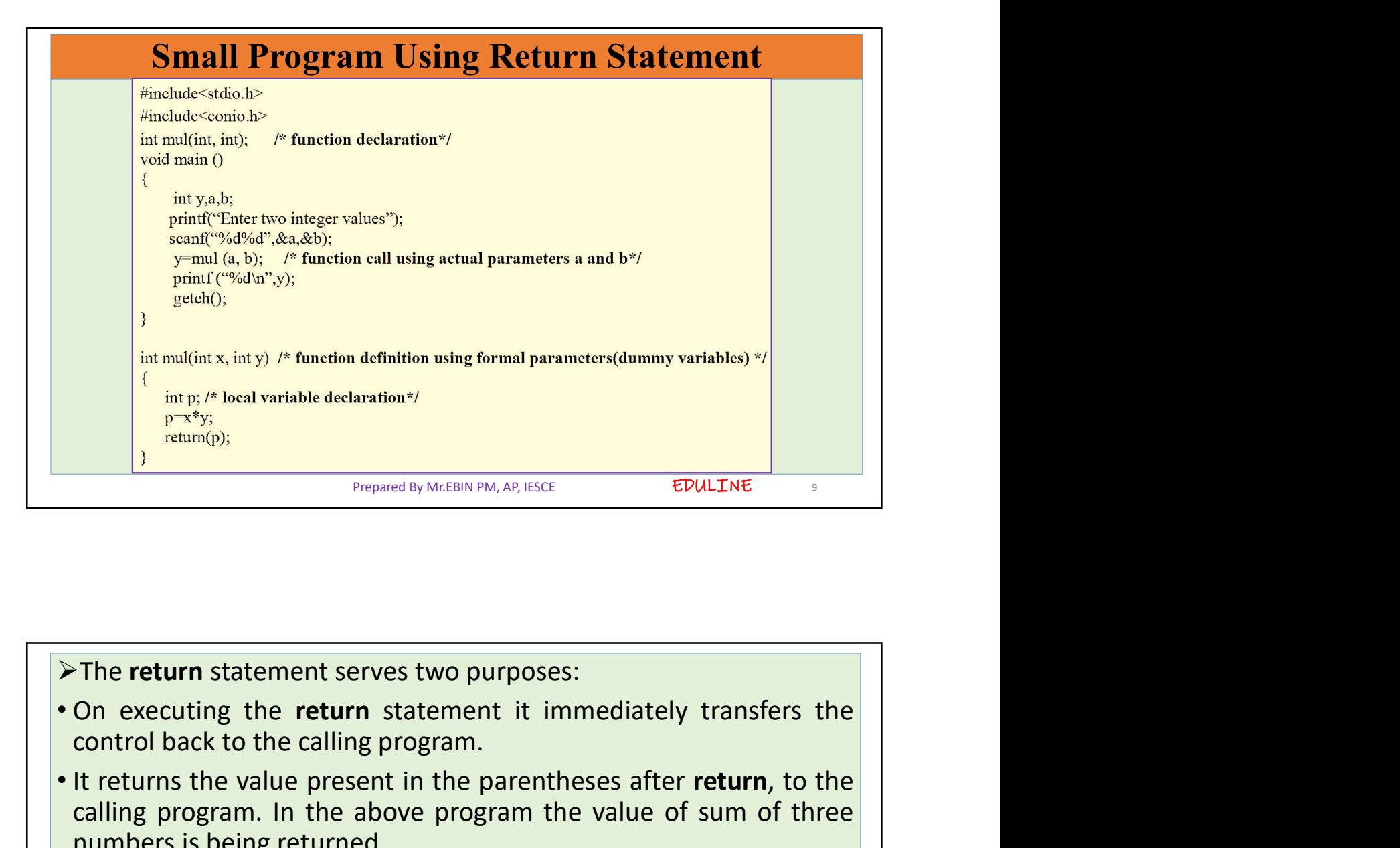

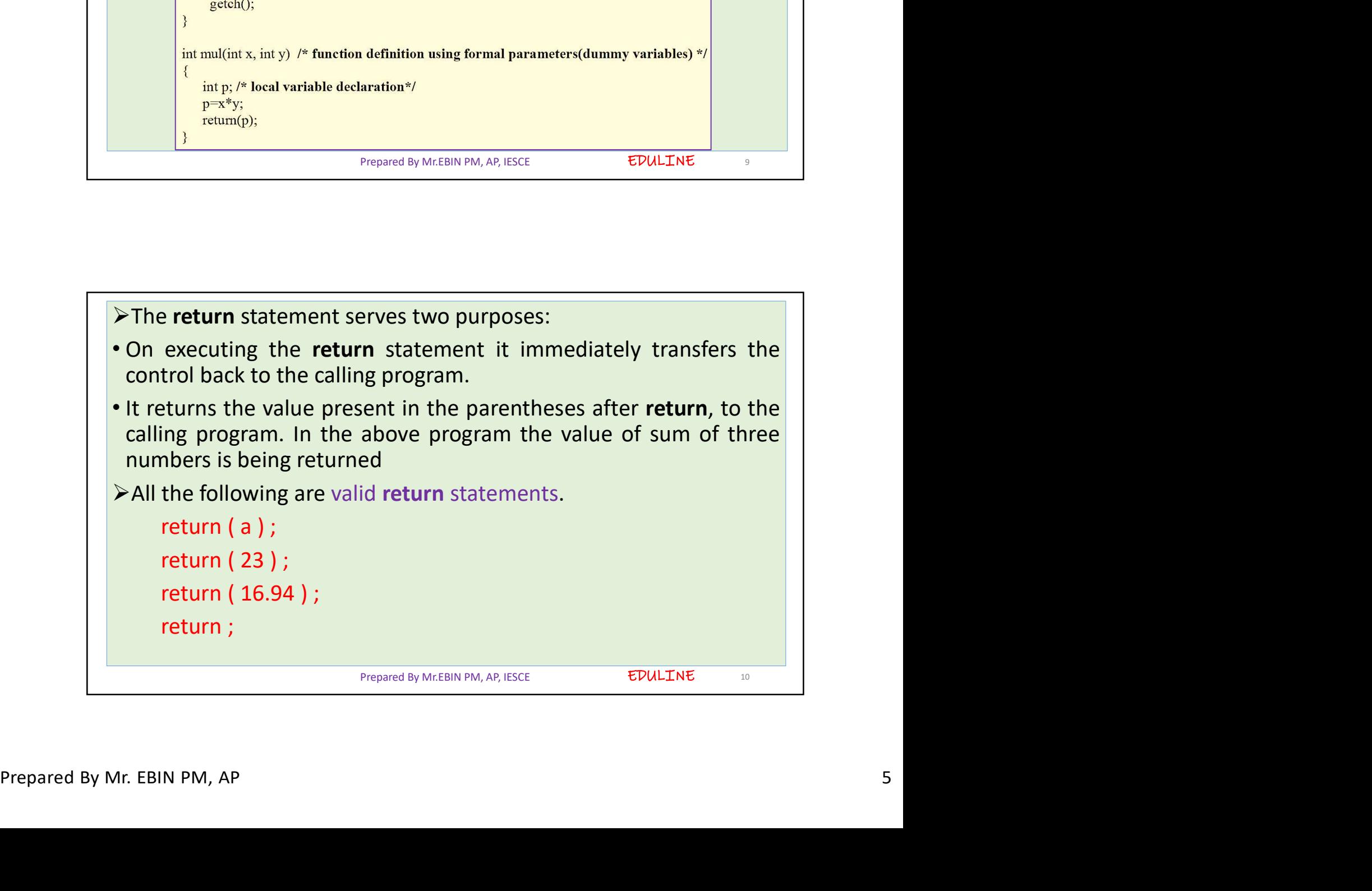

EDULINE 11 many outline complete complete complete that that a called function should not return any value, in<br>
what case, we must mention so by using the keyword void as shown<br>
below.<br>
void display() that case, we must mention so by using the keyword woid as shown<br>that case, we must mention so by using the keyword void as shown<br>below.<br>void display()<br>{ below. G IN C<br>
If we want that a called function should not return any value<br>
that case, we must mention so by using the keyword **void** as sho<br>
below.<br>
void display( )<br>
{<br>
printf ( "\nHello every one" ) ;<br>
}  $\{$ http://www.youtube.com/c/EDULINEFORCSE<br>sTUDENTS<br>we want that a called function should not return any value, in<br>at case, we must mention so by using the keyword void as shown<br>elow.<br>id display()<br>printf ( "\nHello every one" } • Http://www.youtube.com/c/EDULINEFORCSE<br>• If we want that a called function should not return any value, in<br>• It we want that a called function should not return any value, in<br>• that case, we must mention so by using the return. Prepared By Mr.EBIN PM, AP, IESCE int a,b; - Variable declaration

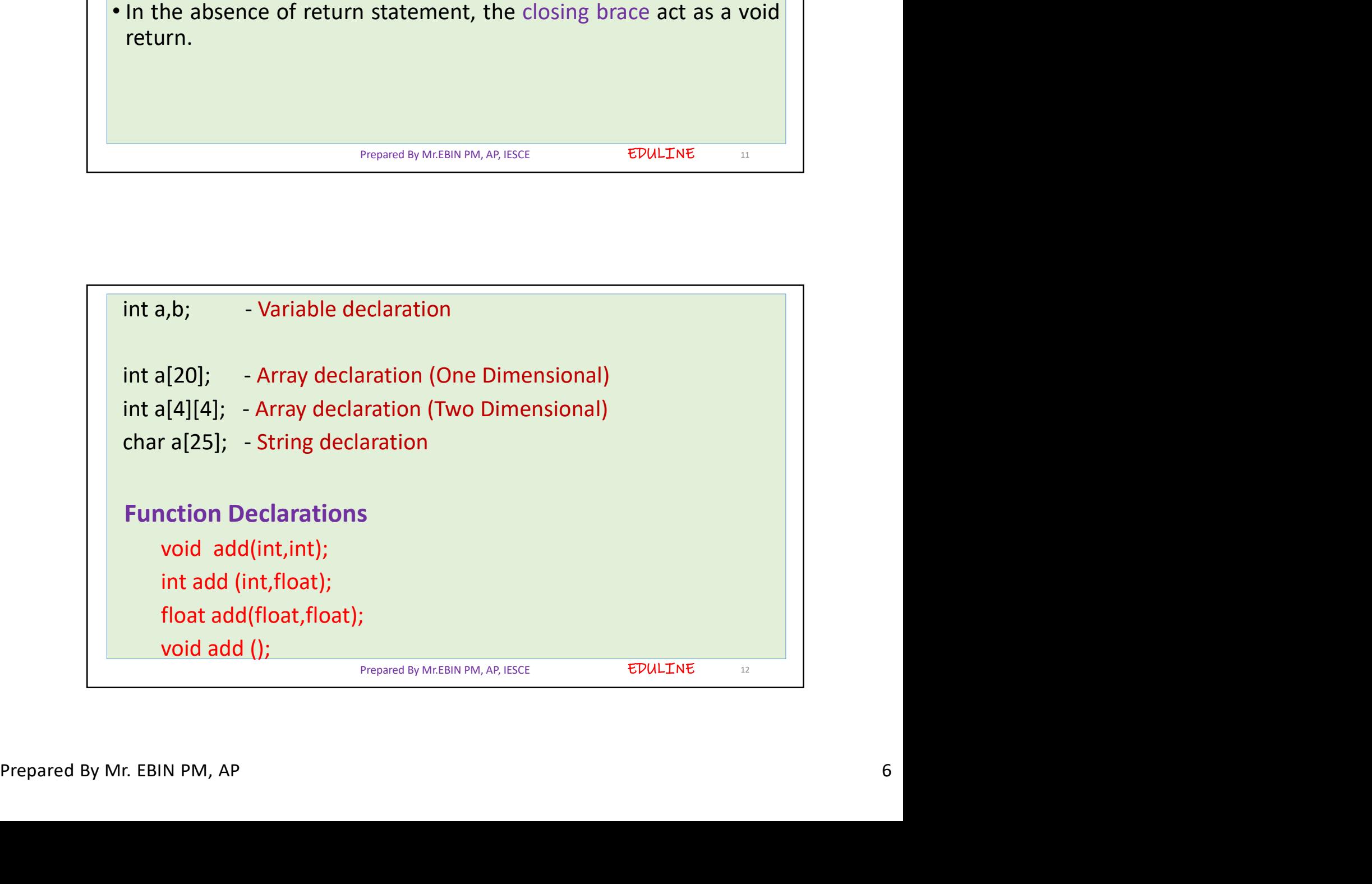

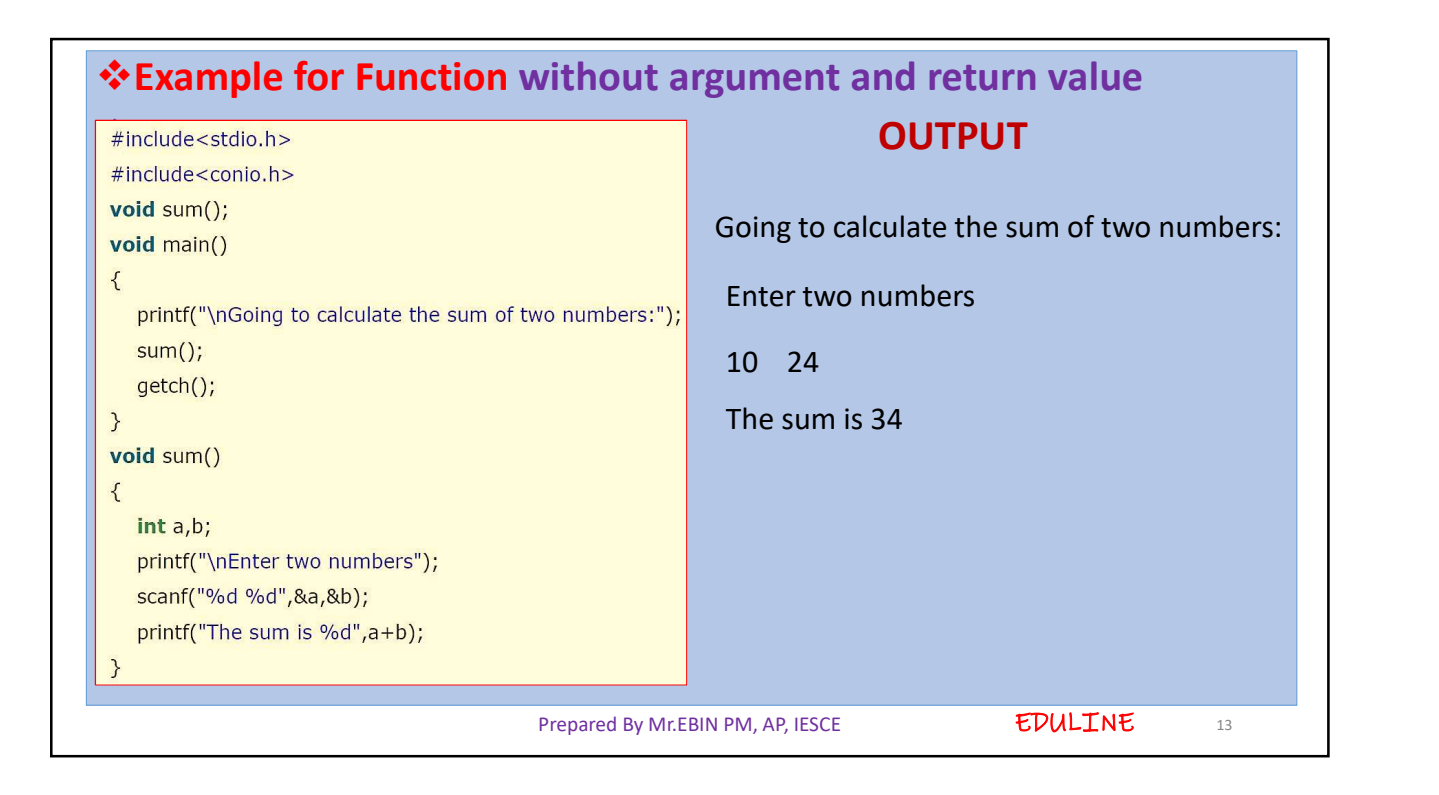

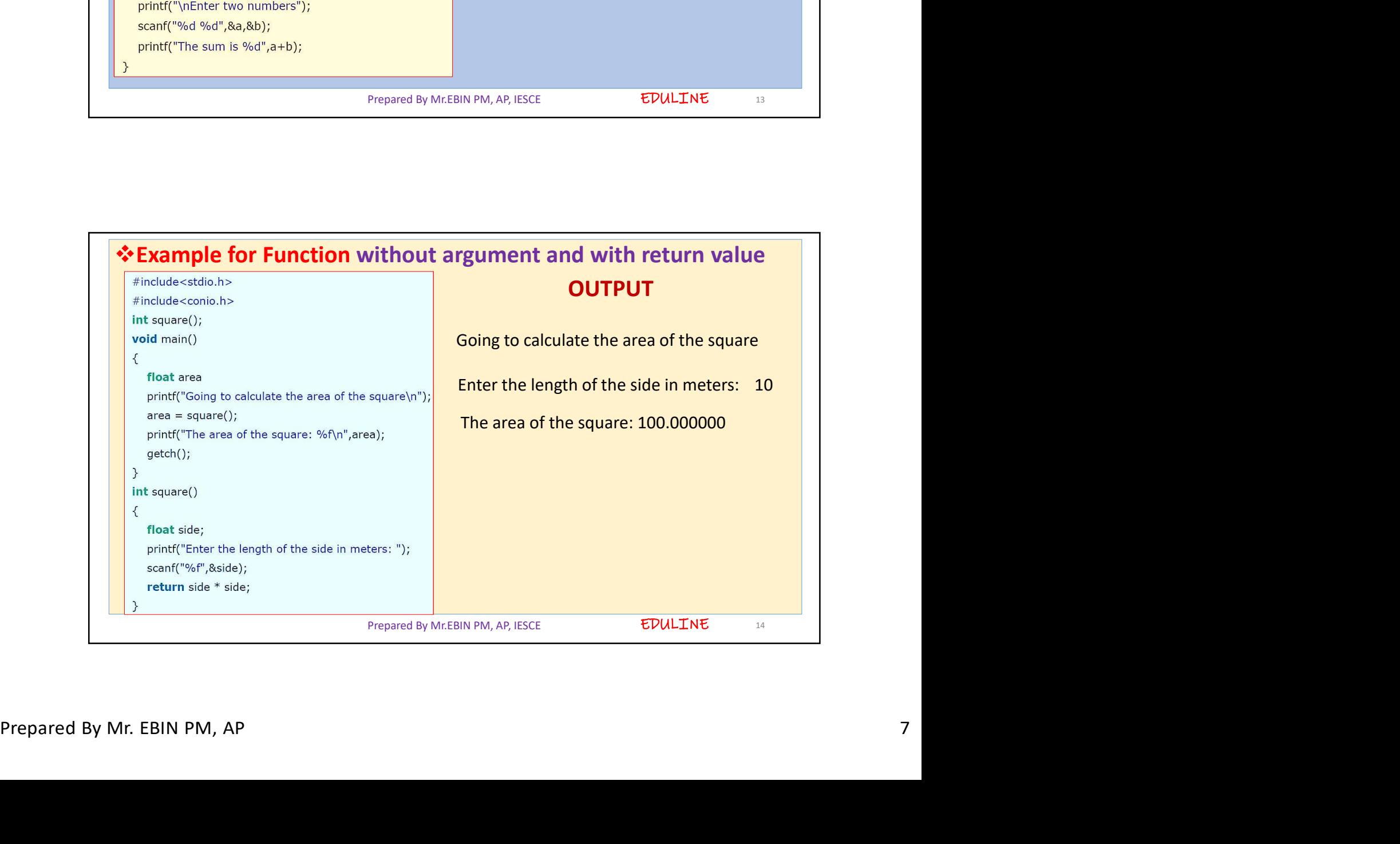

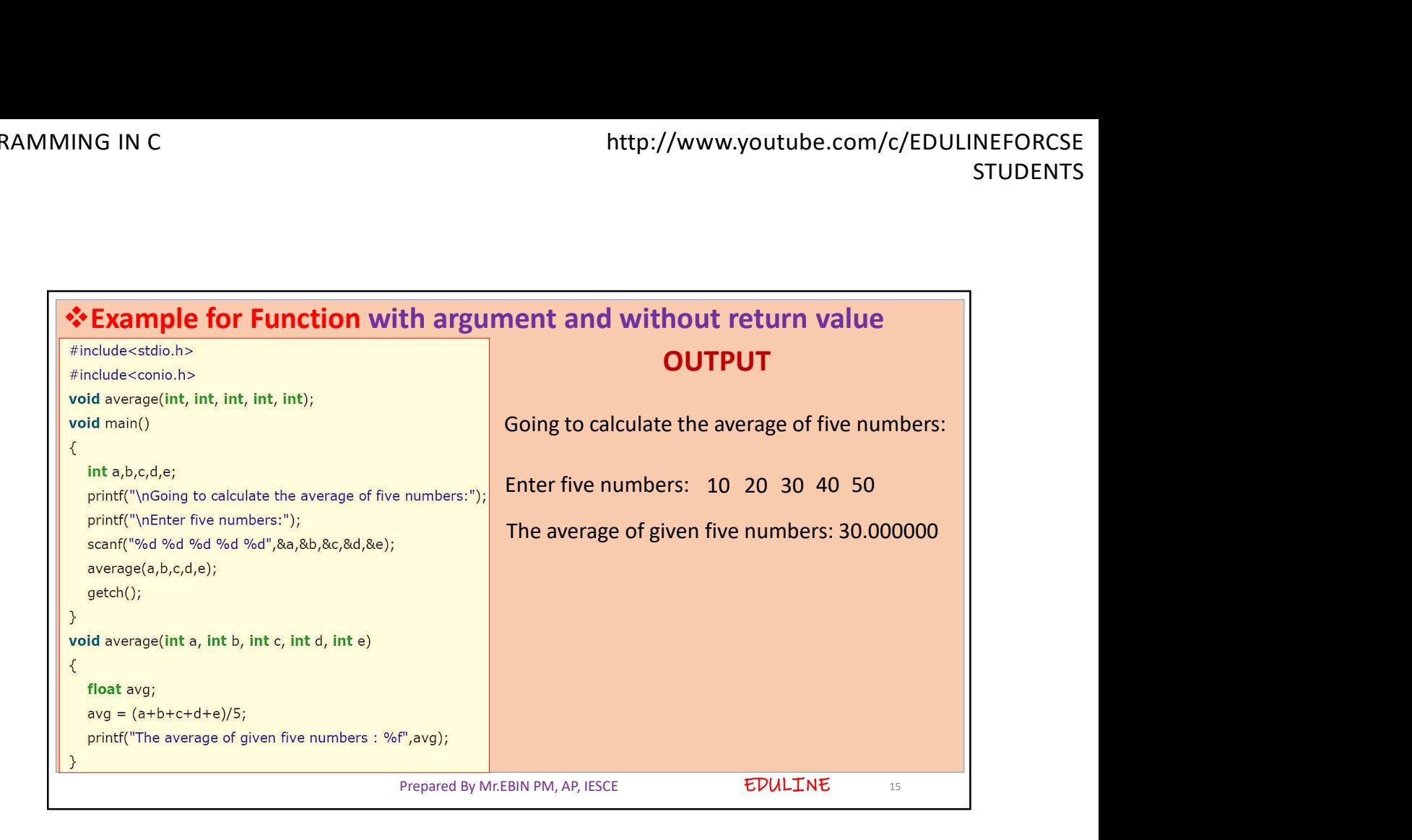

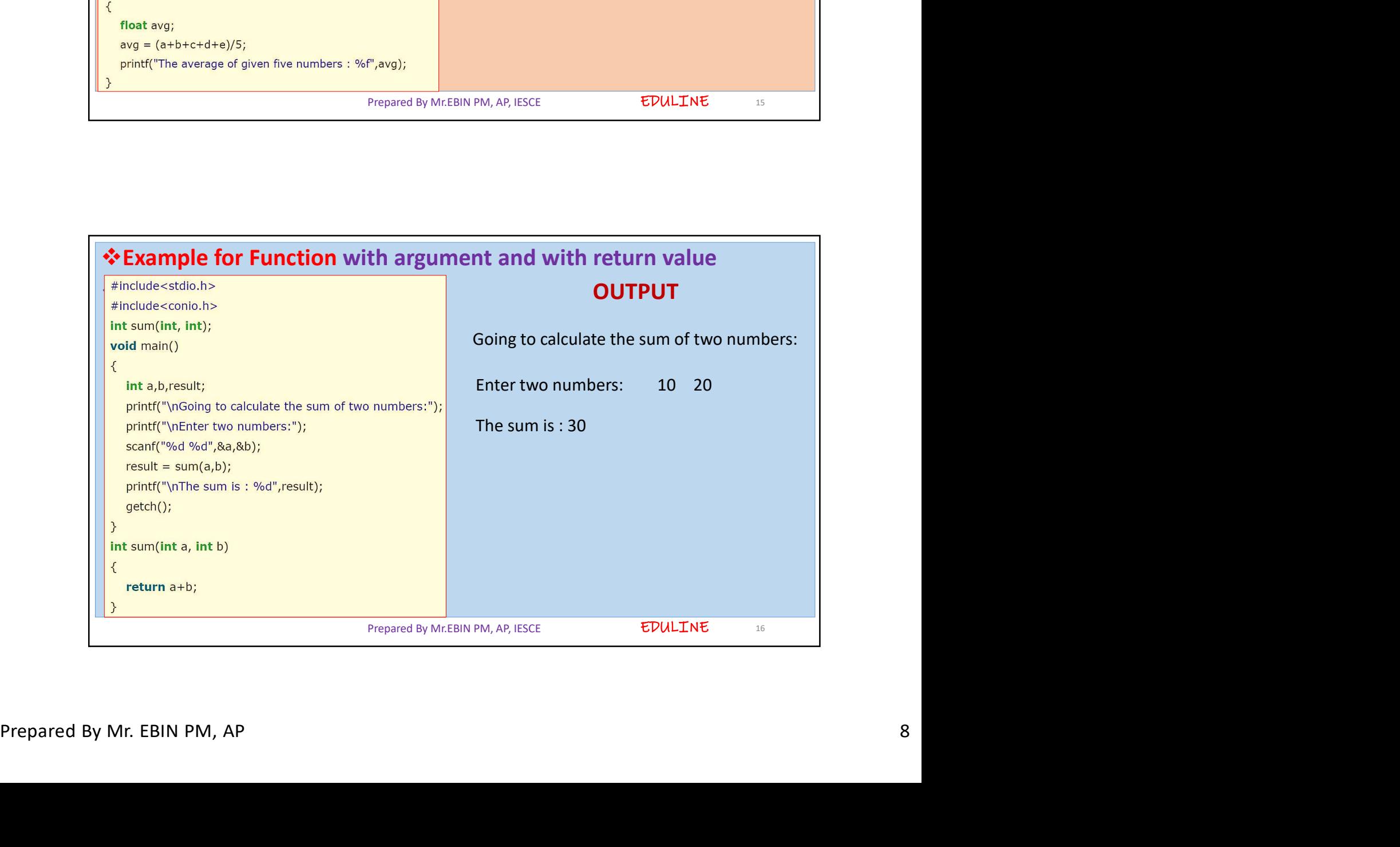

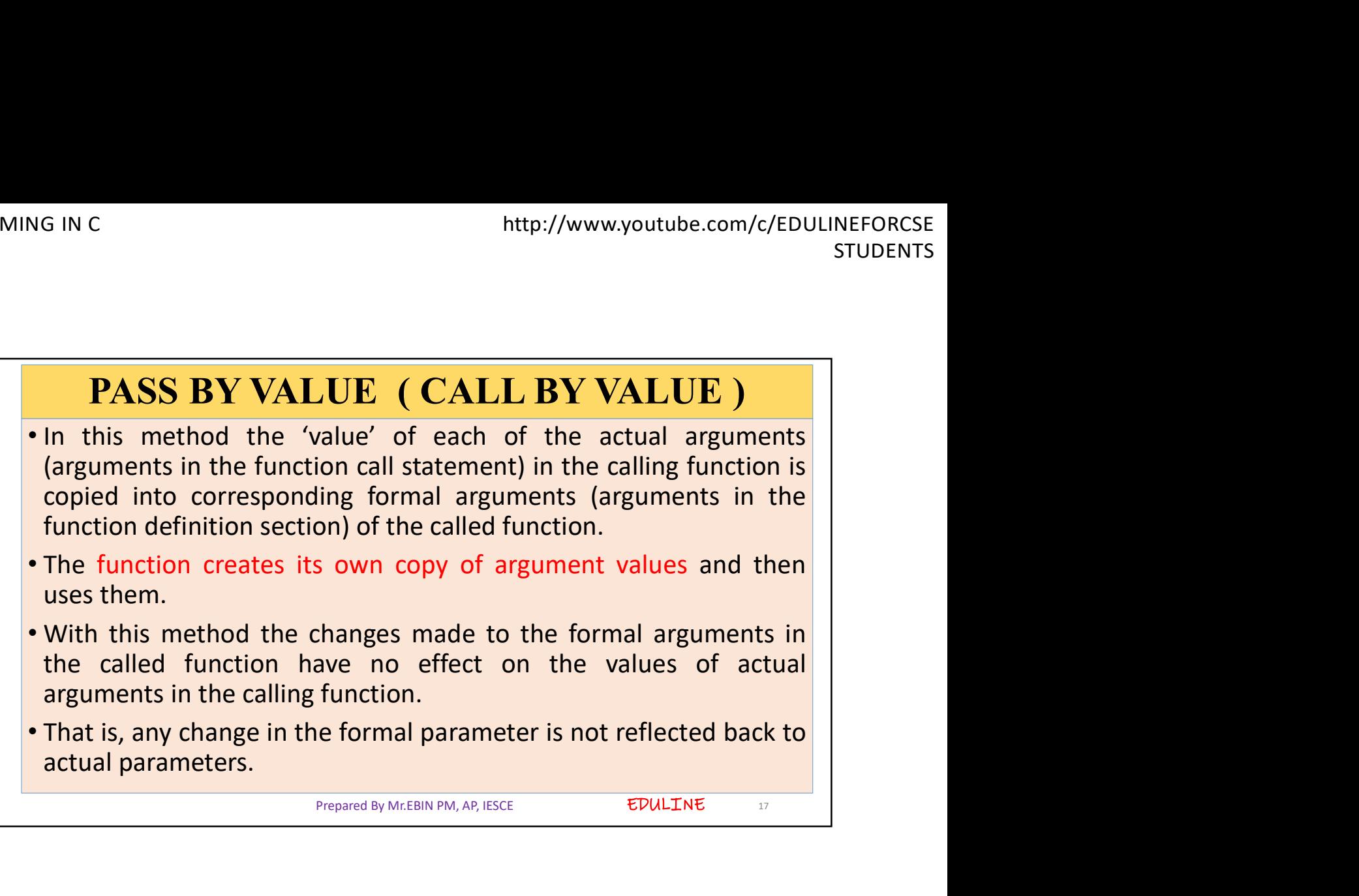

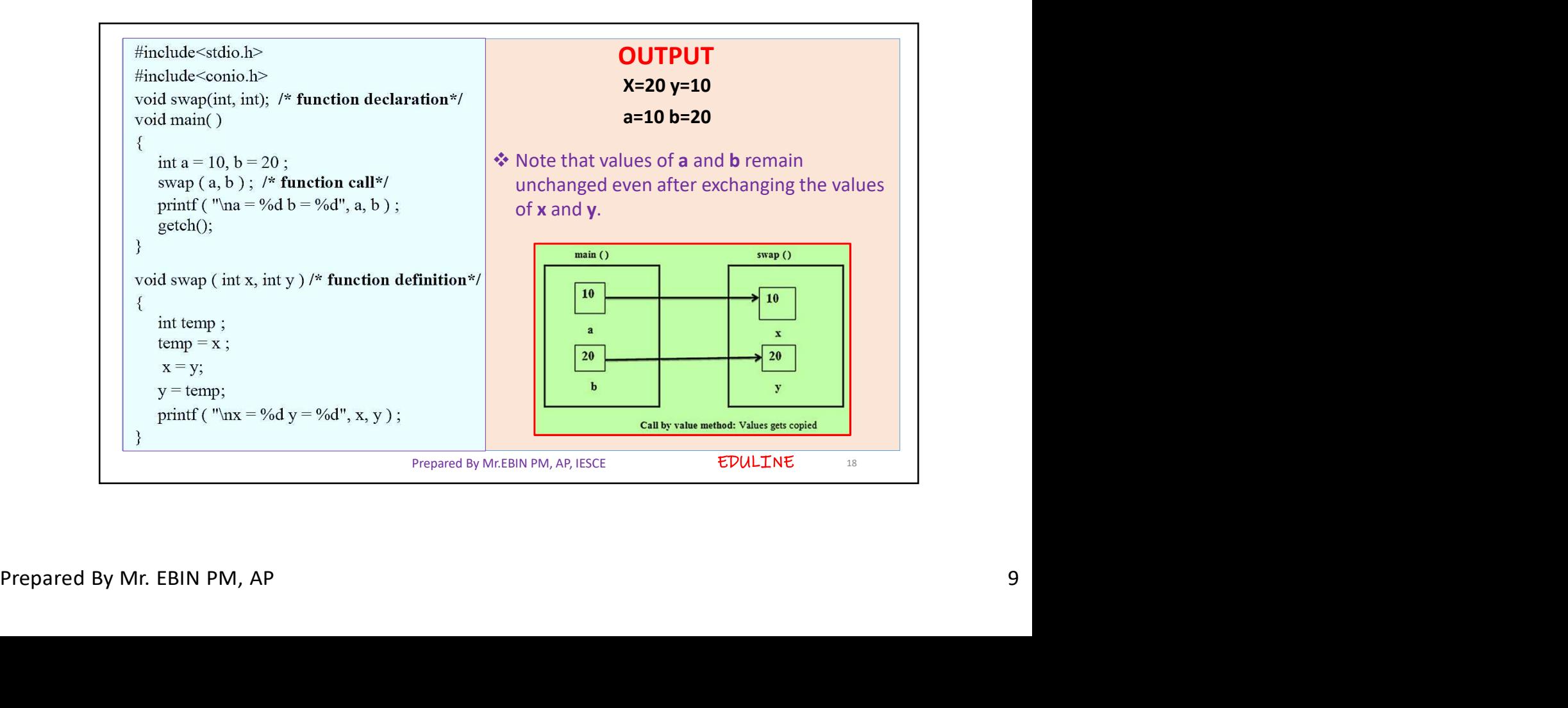

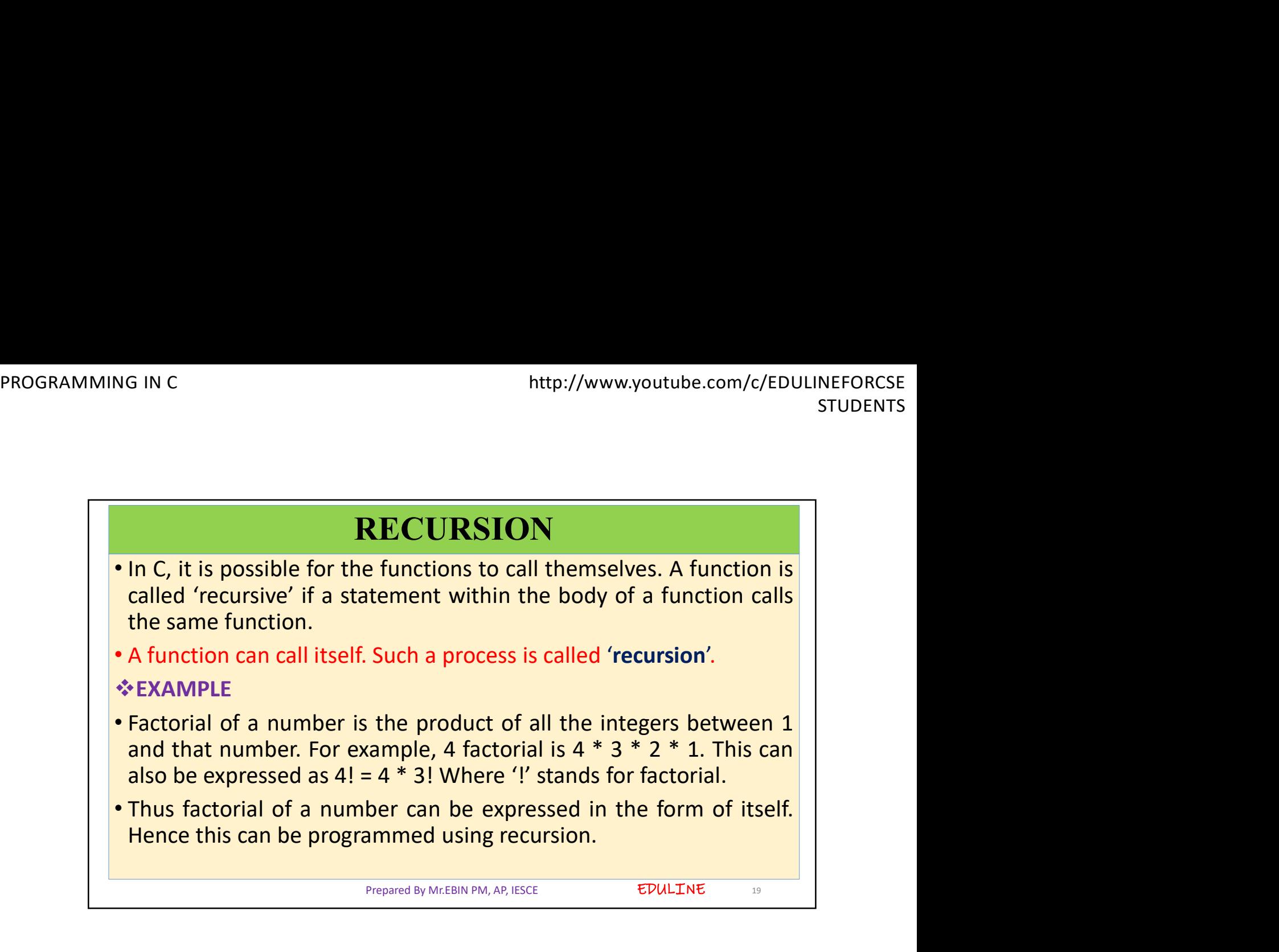

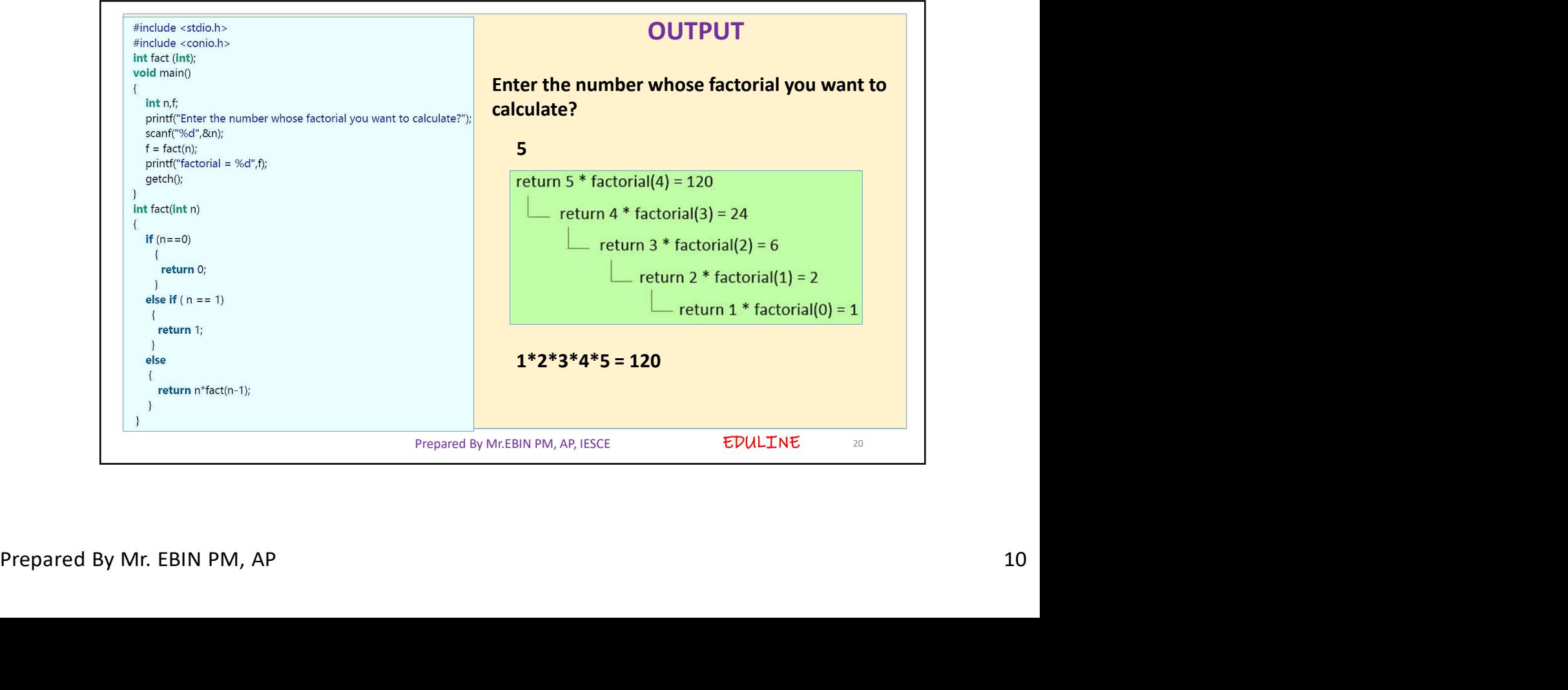

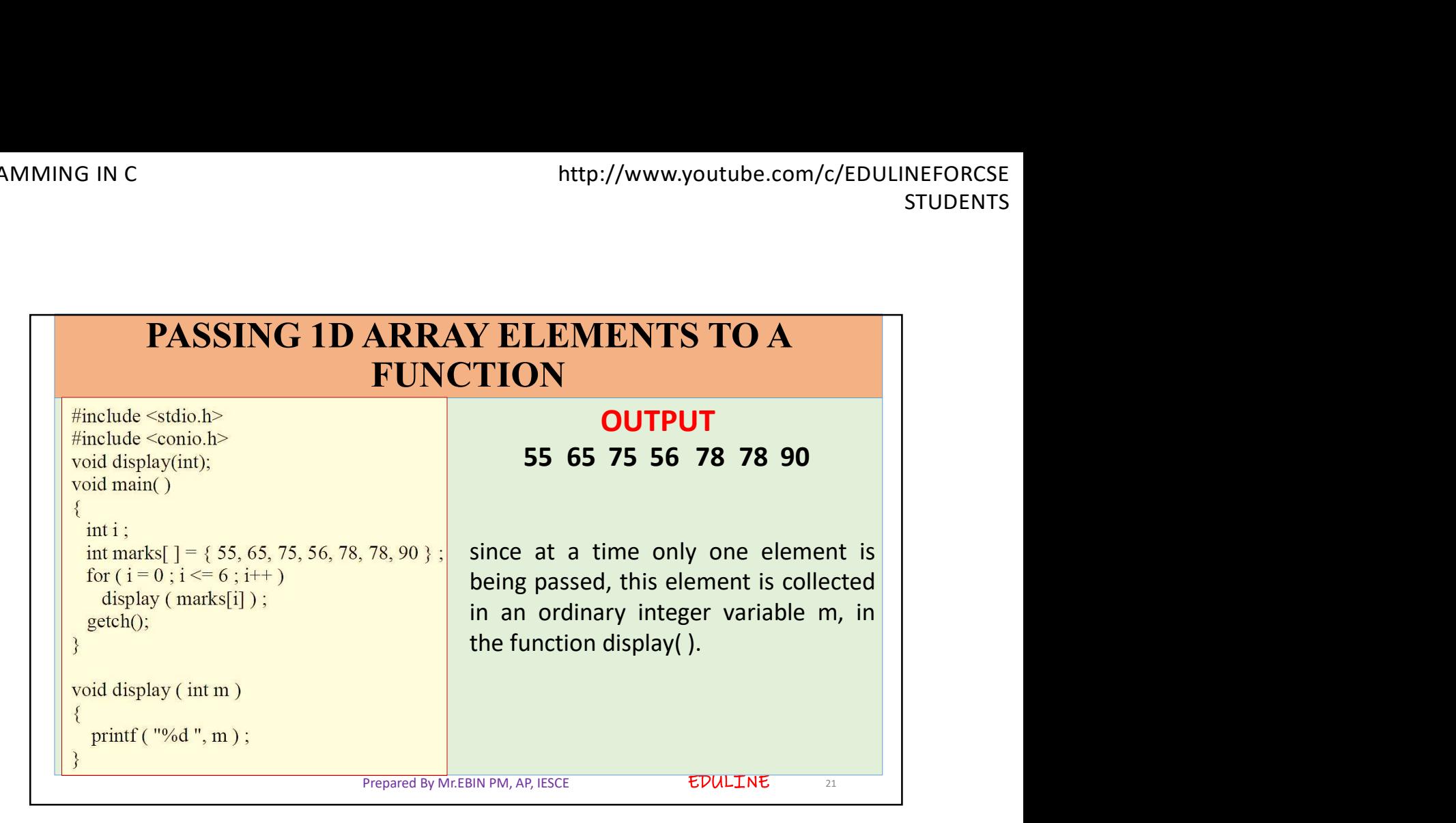

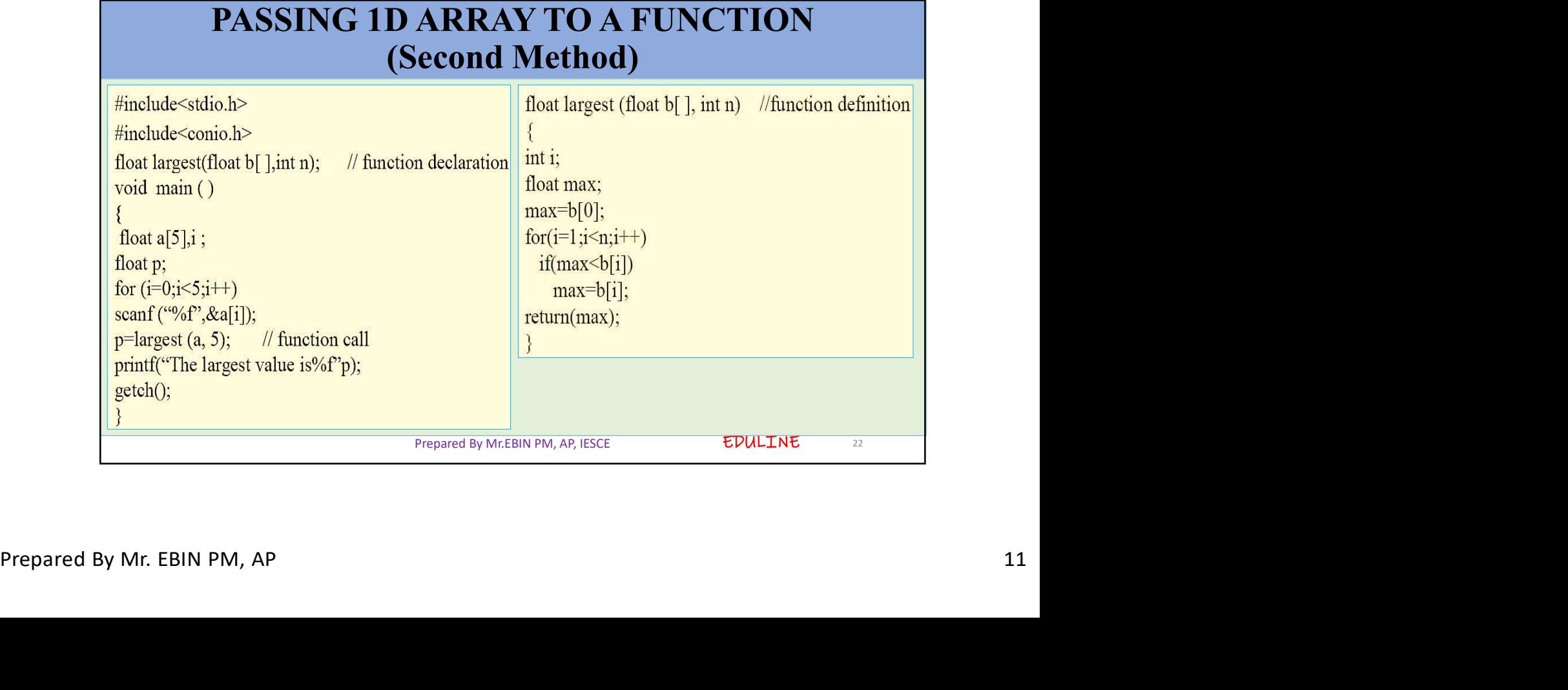

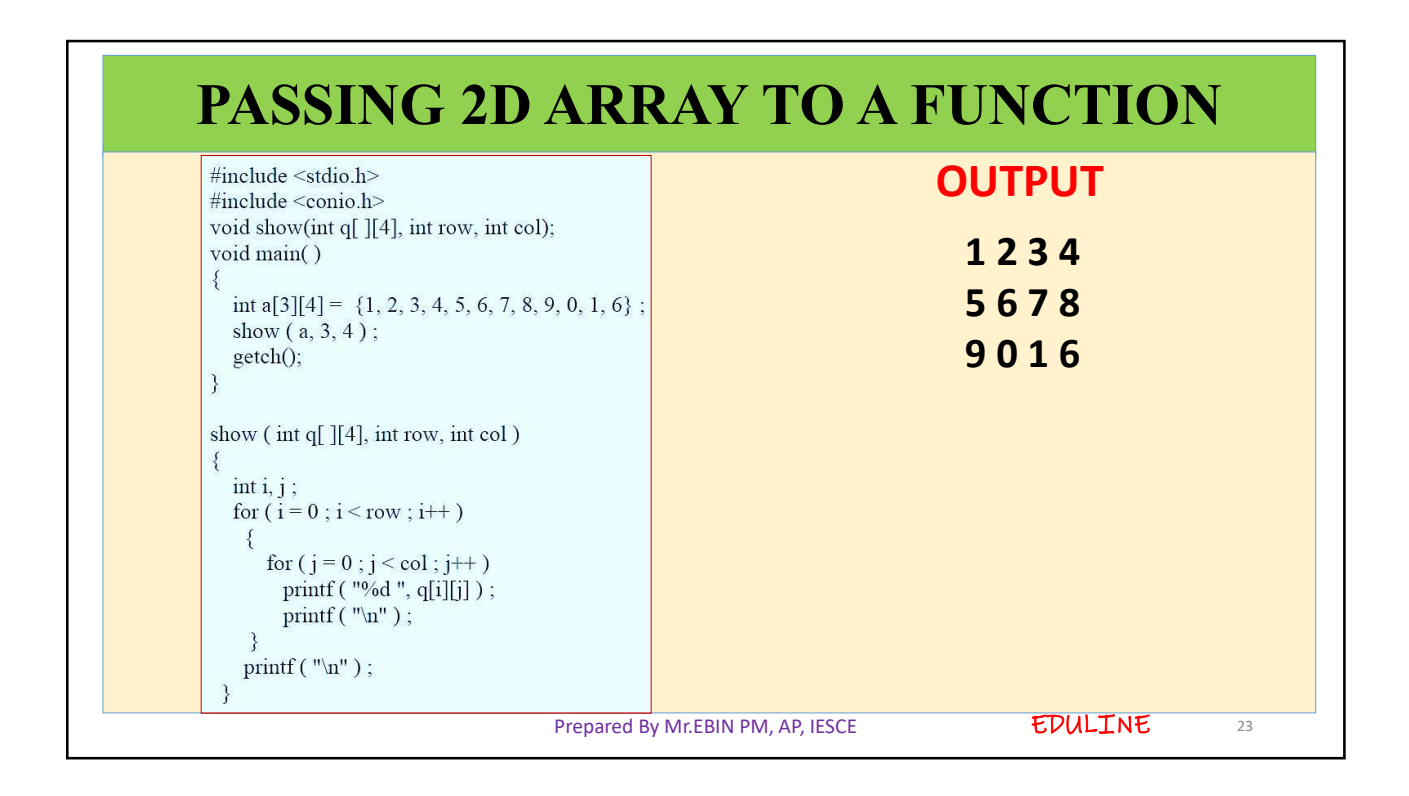

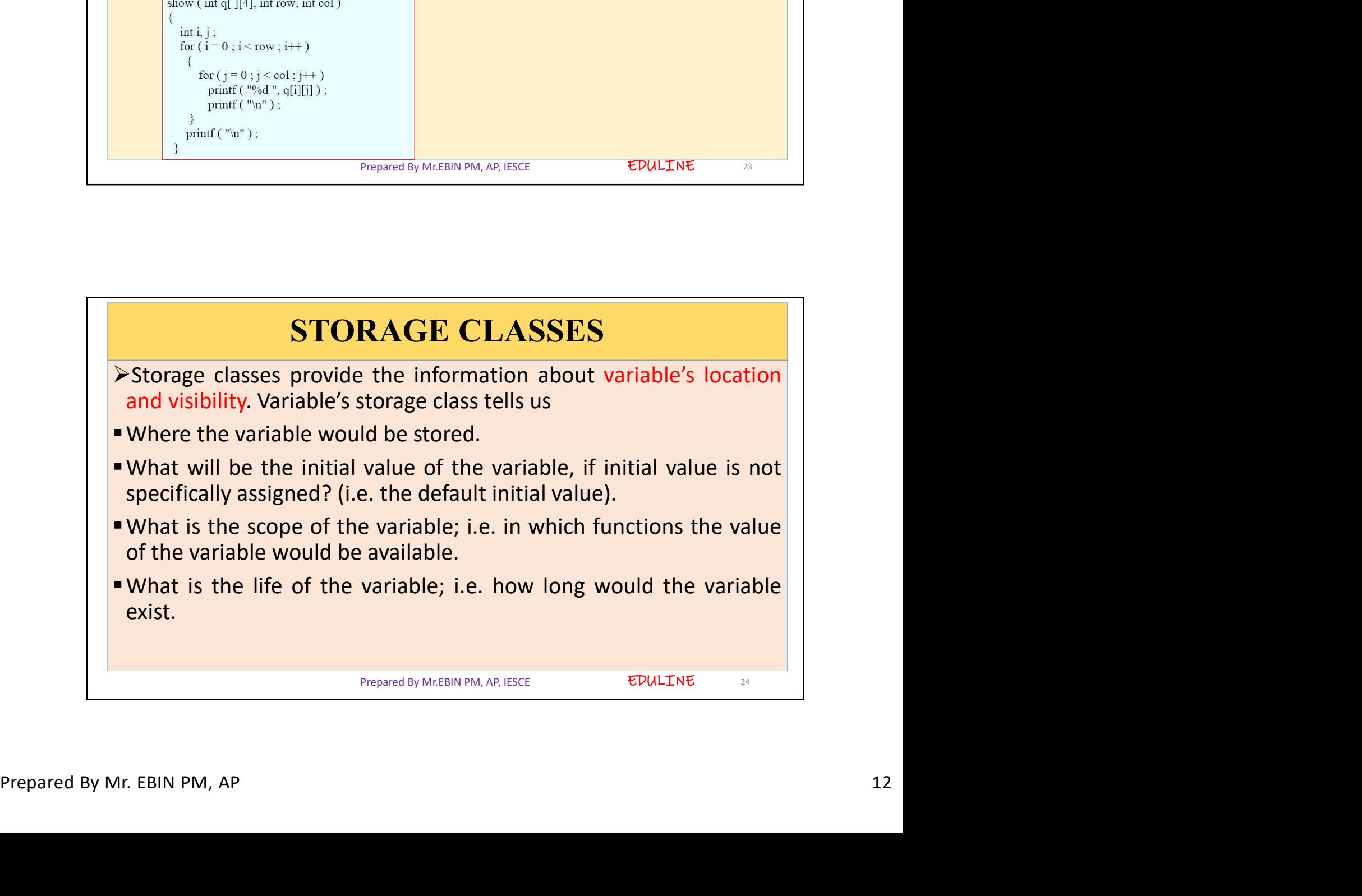

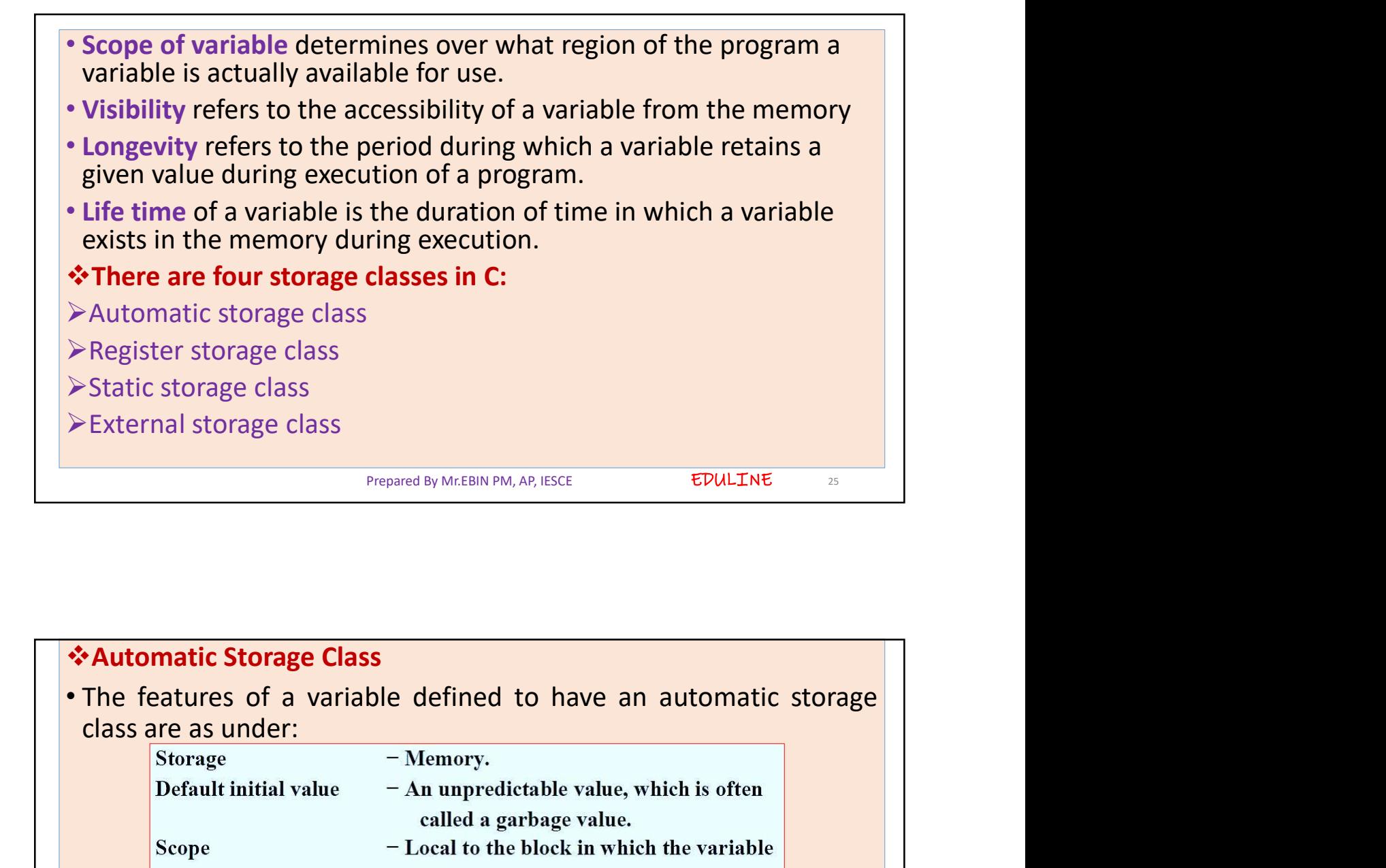

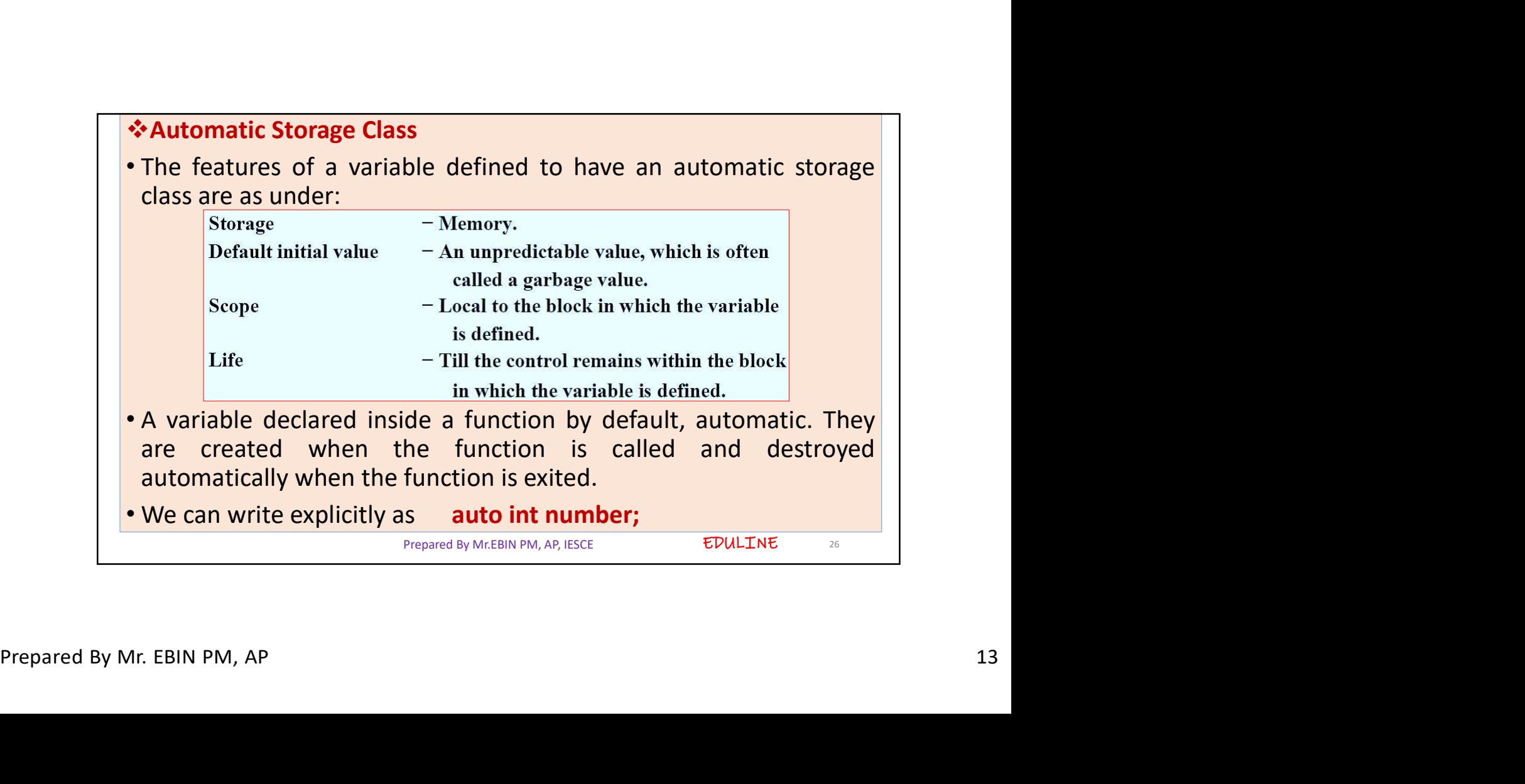

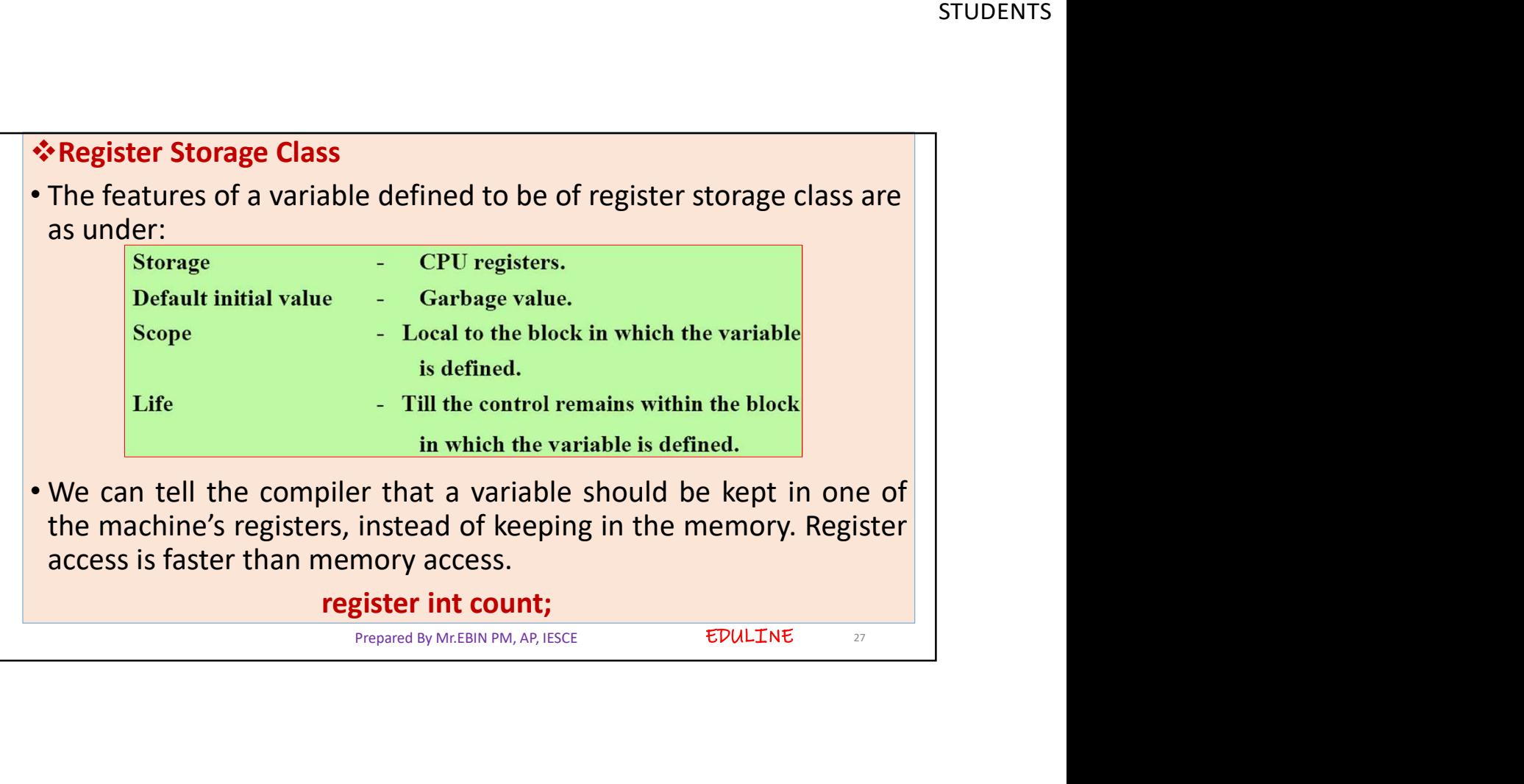

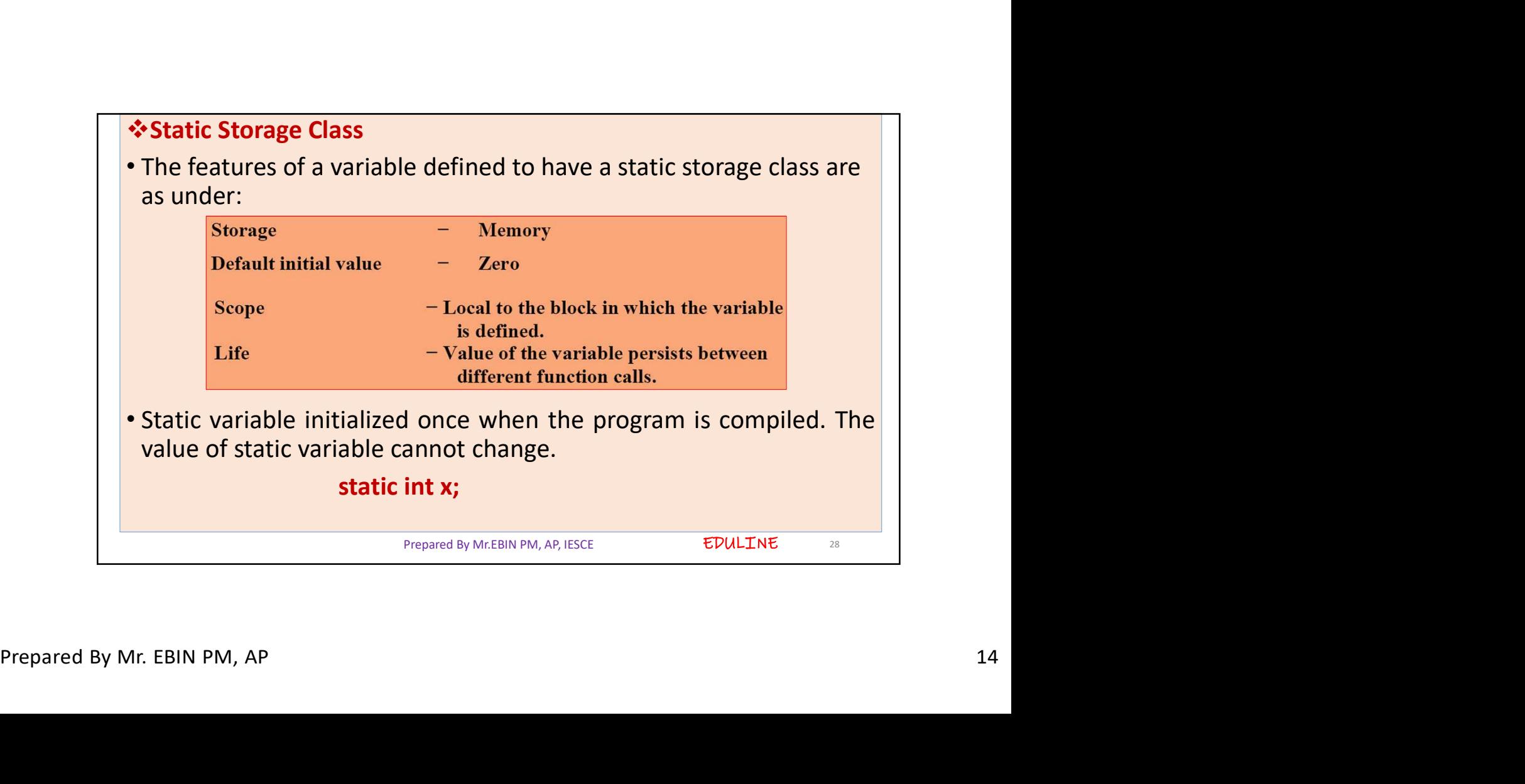

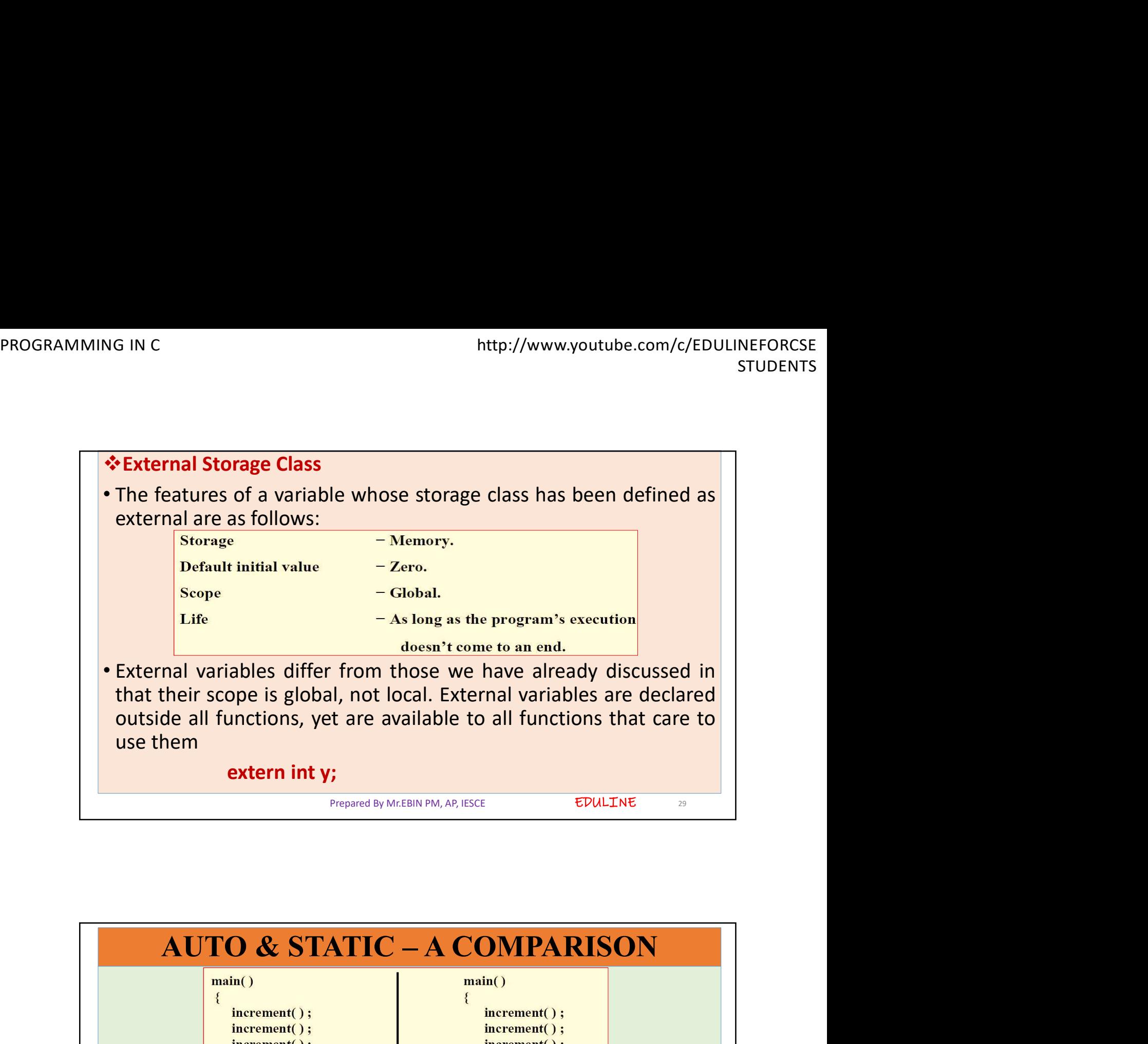

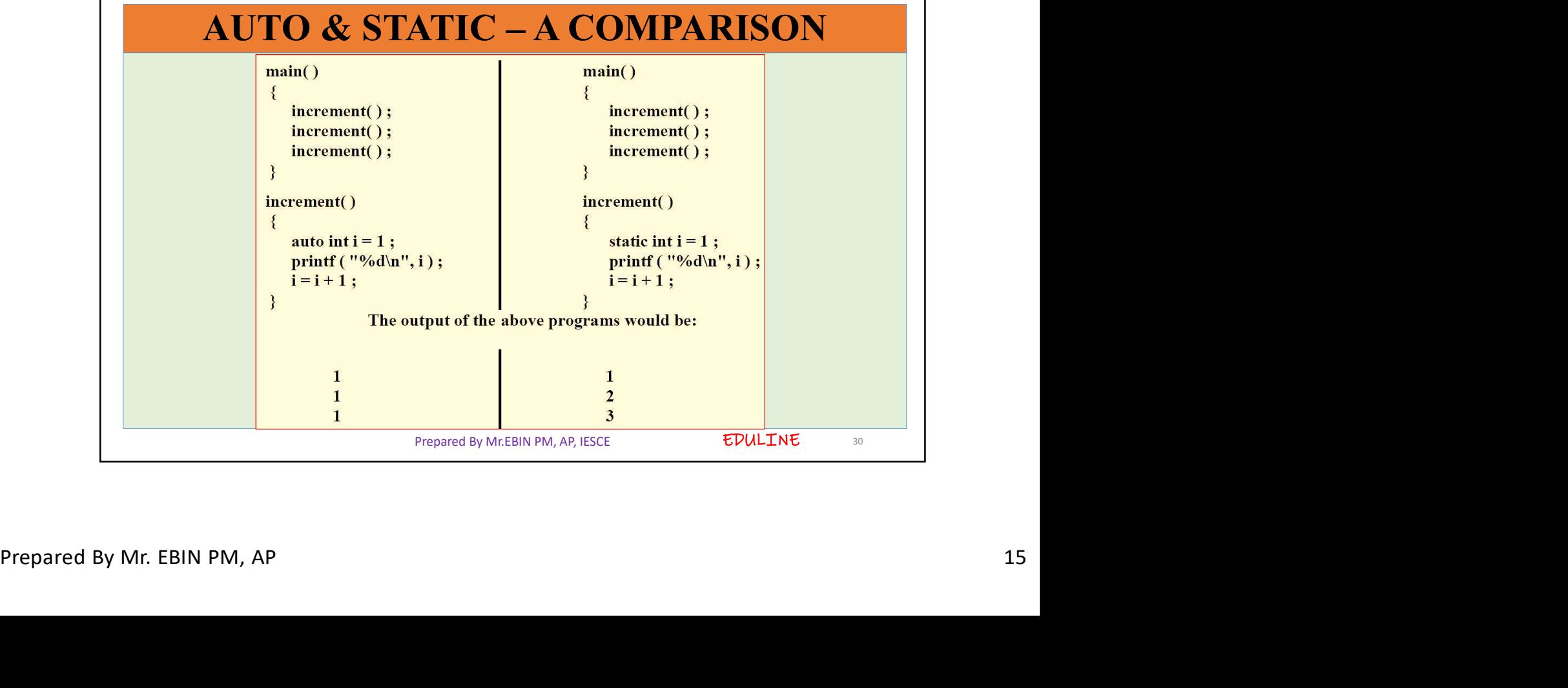

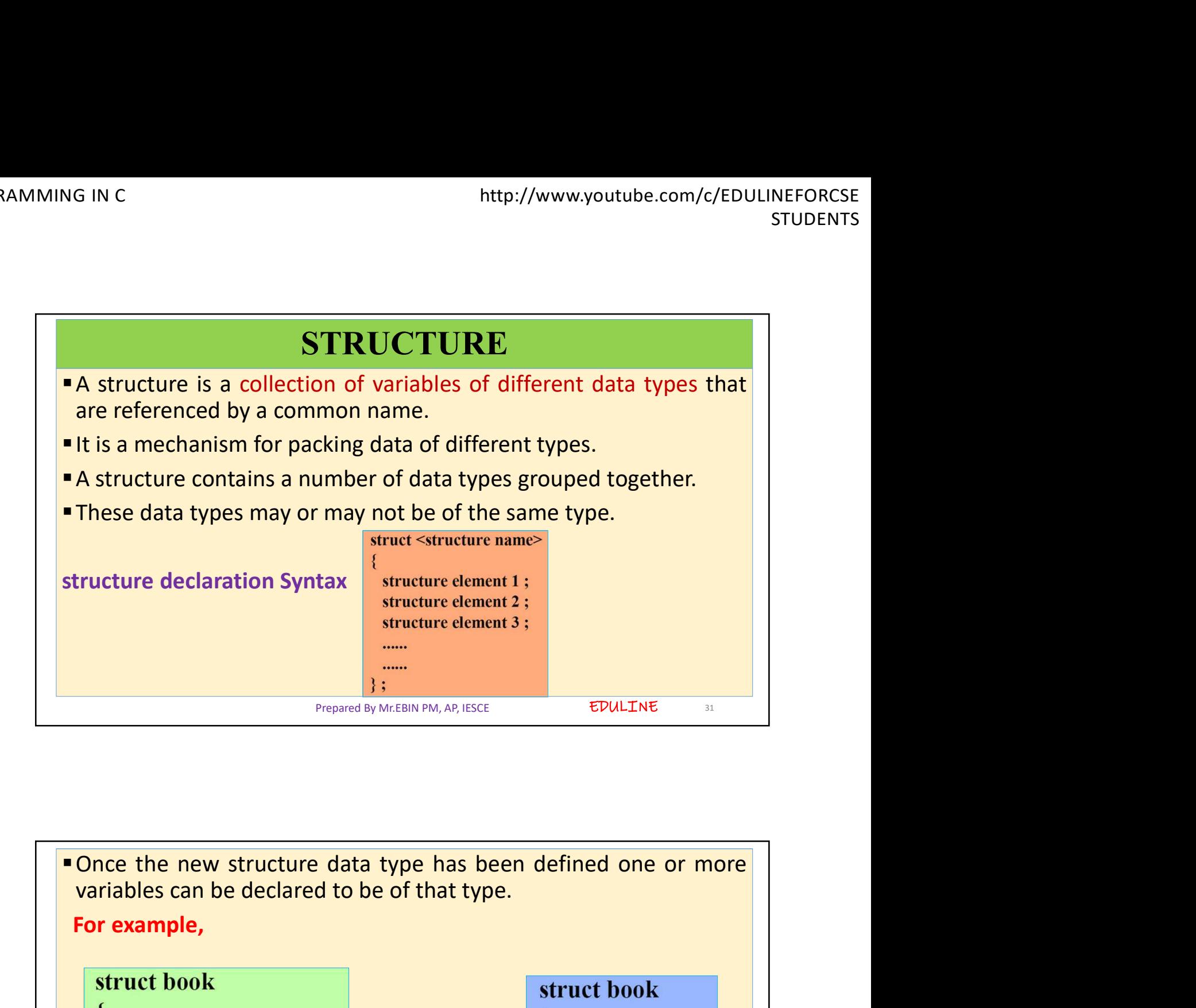

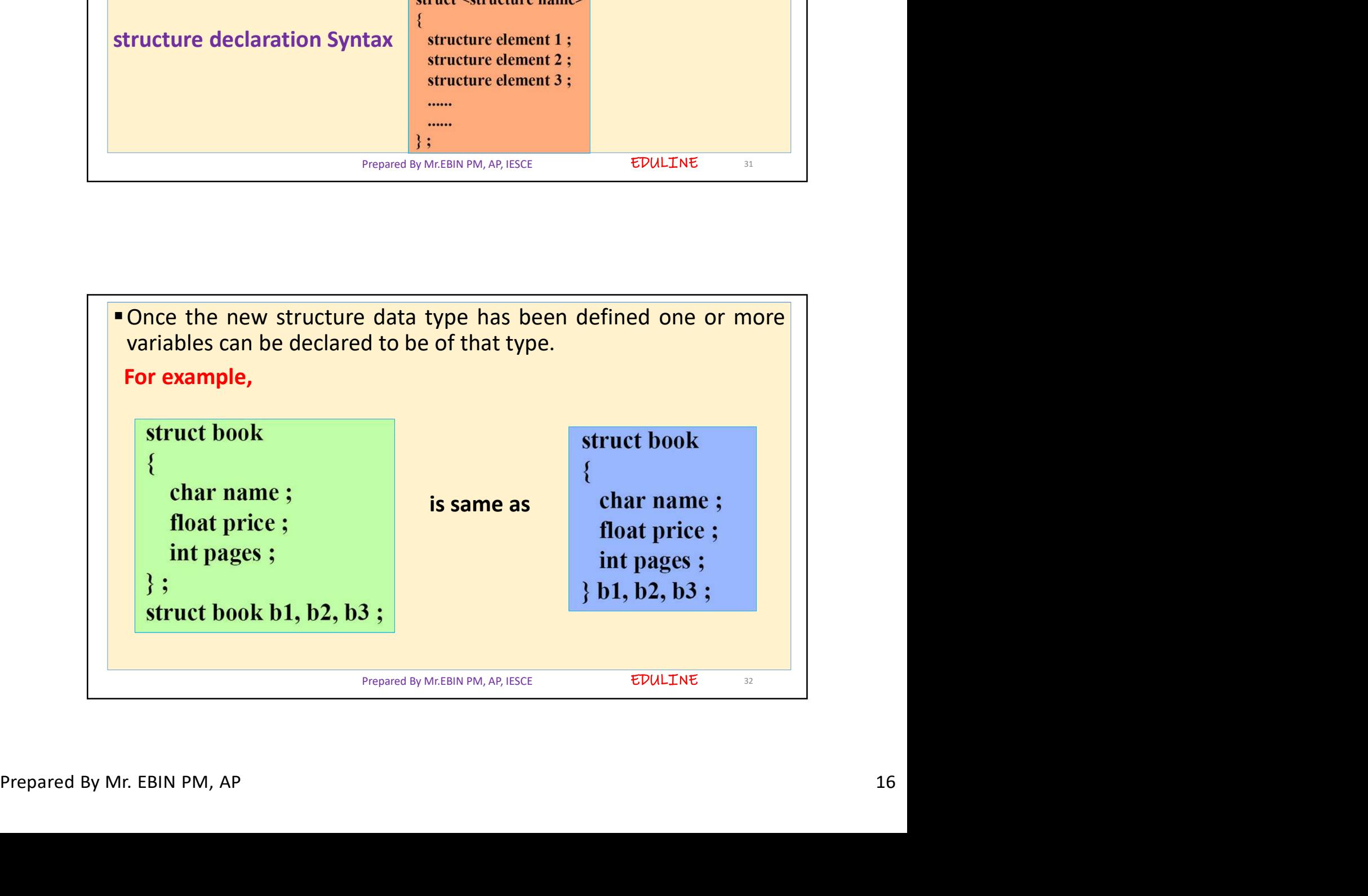

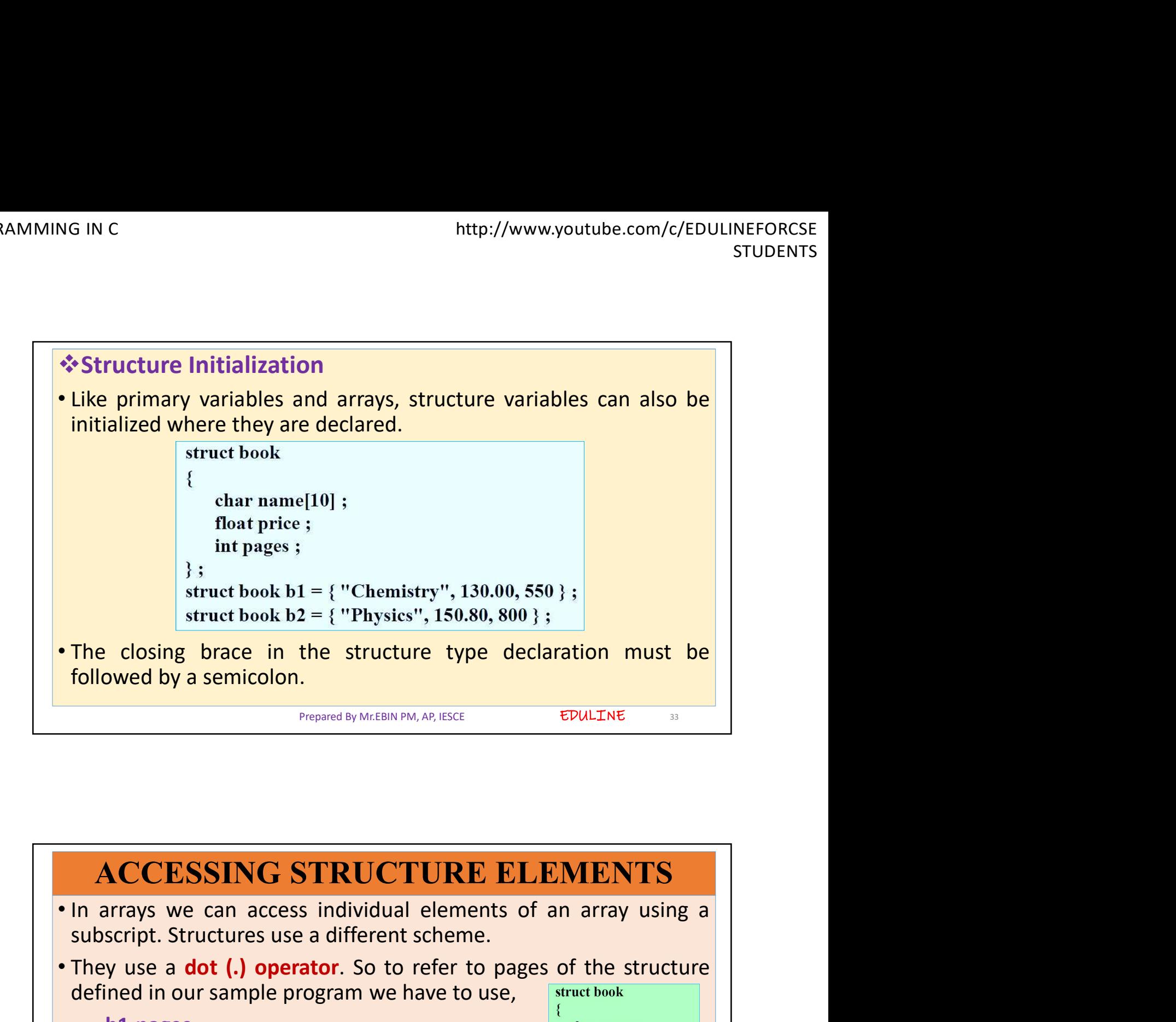

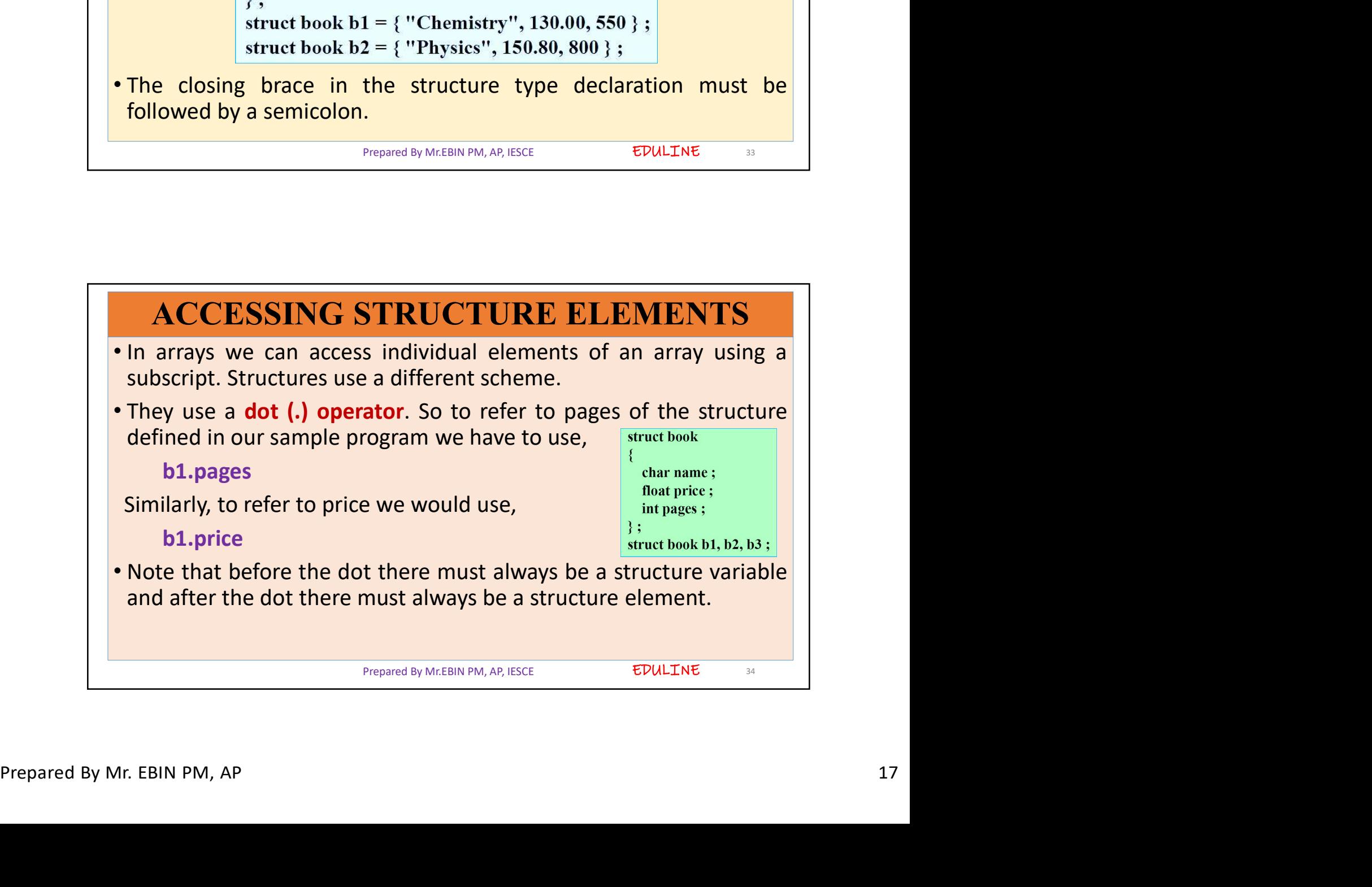

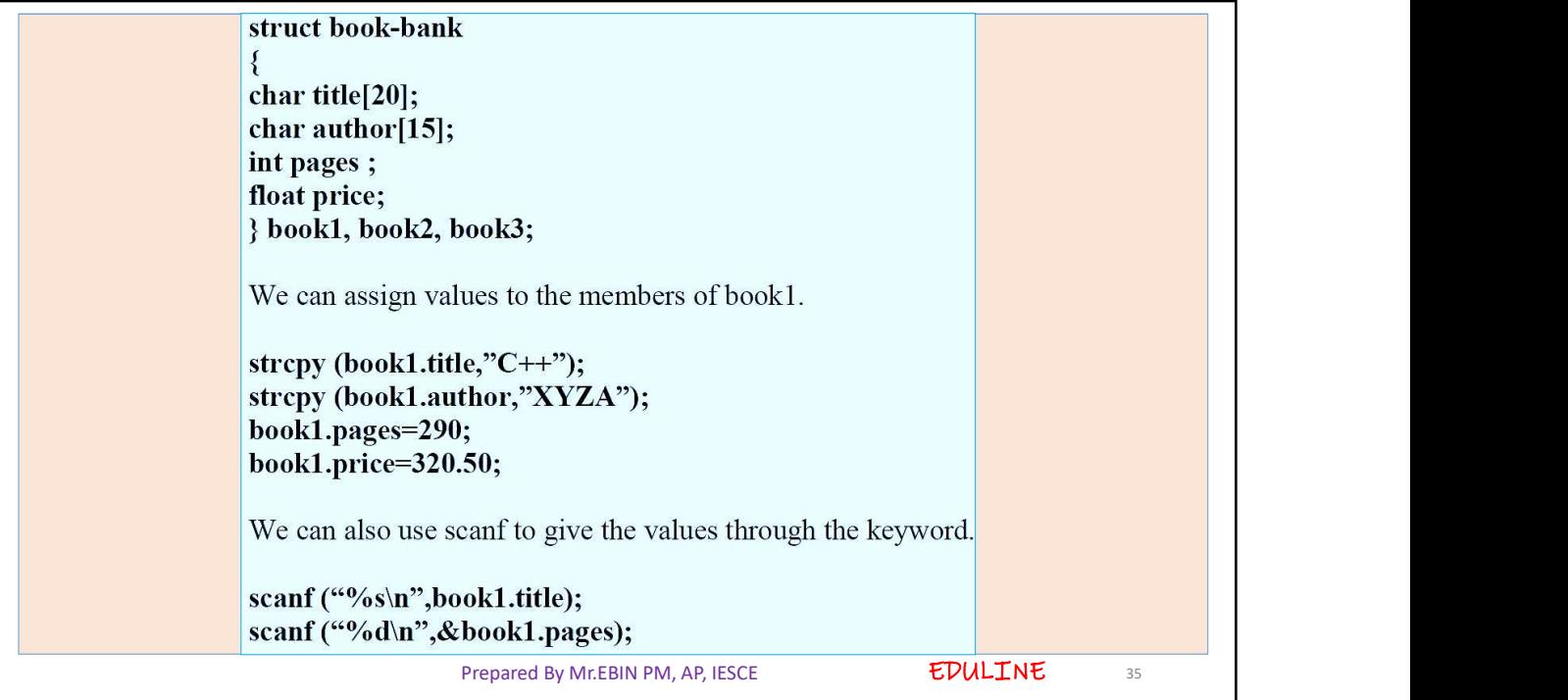

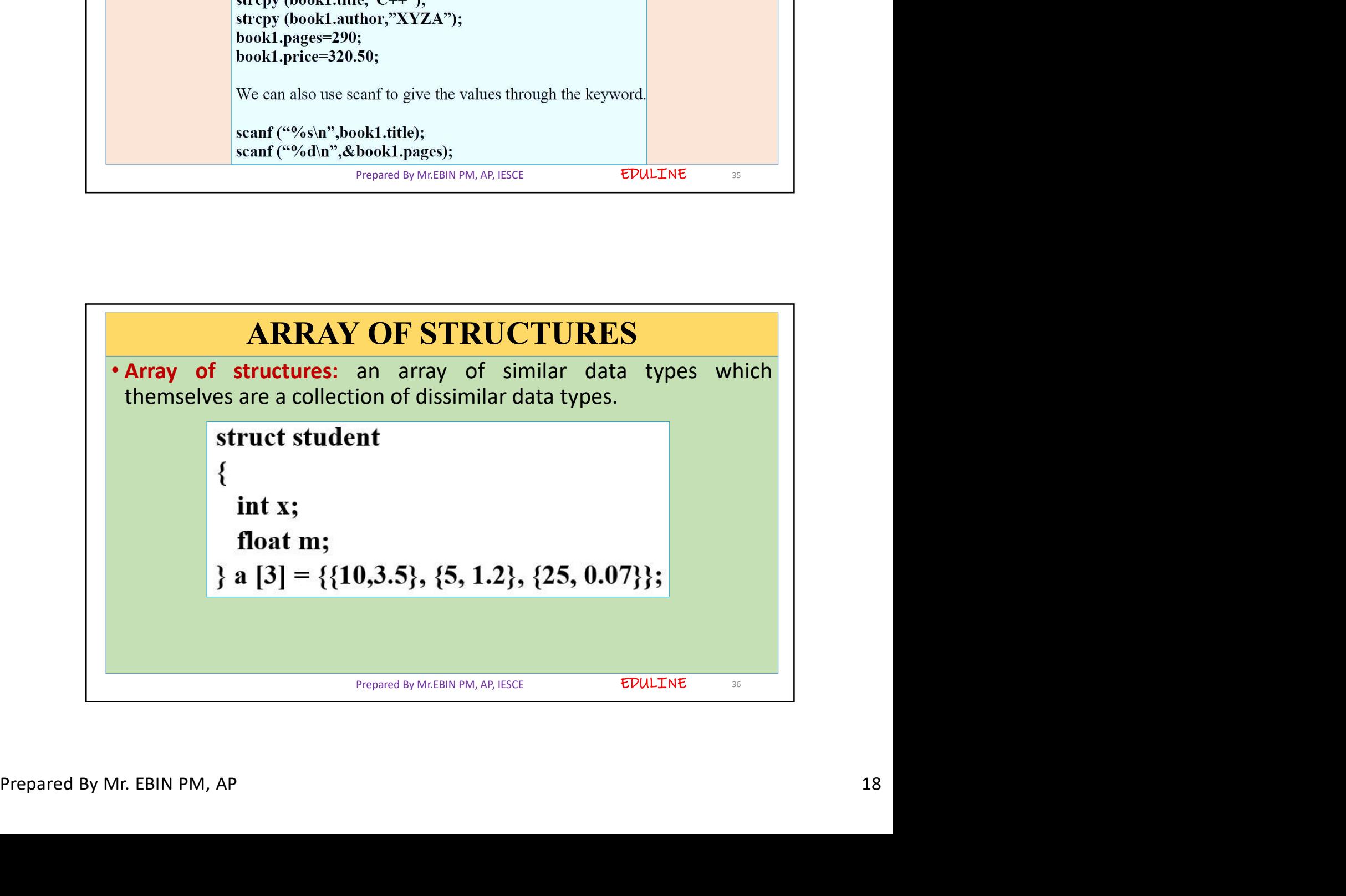

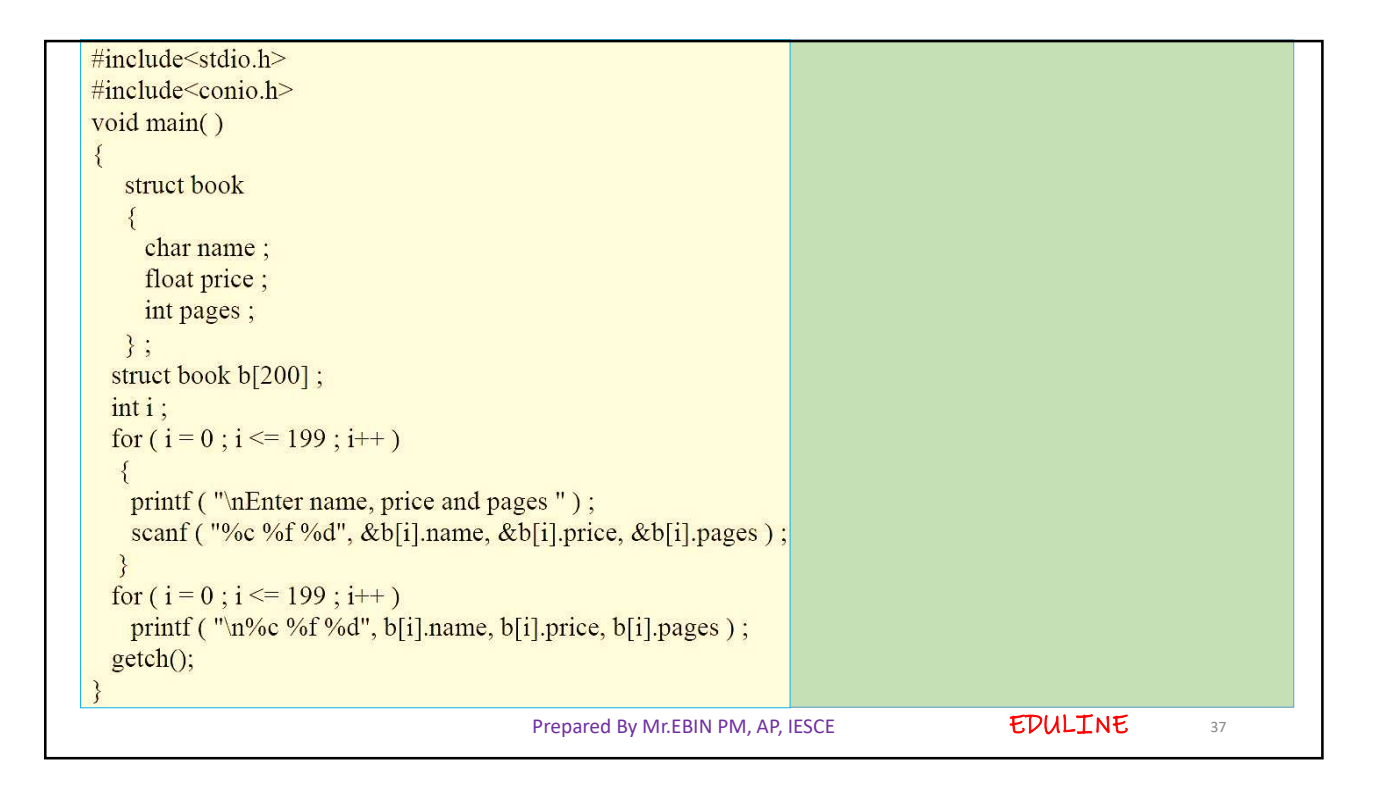

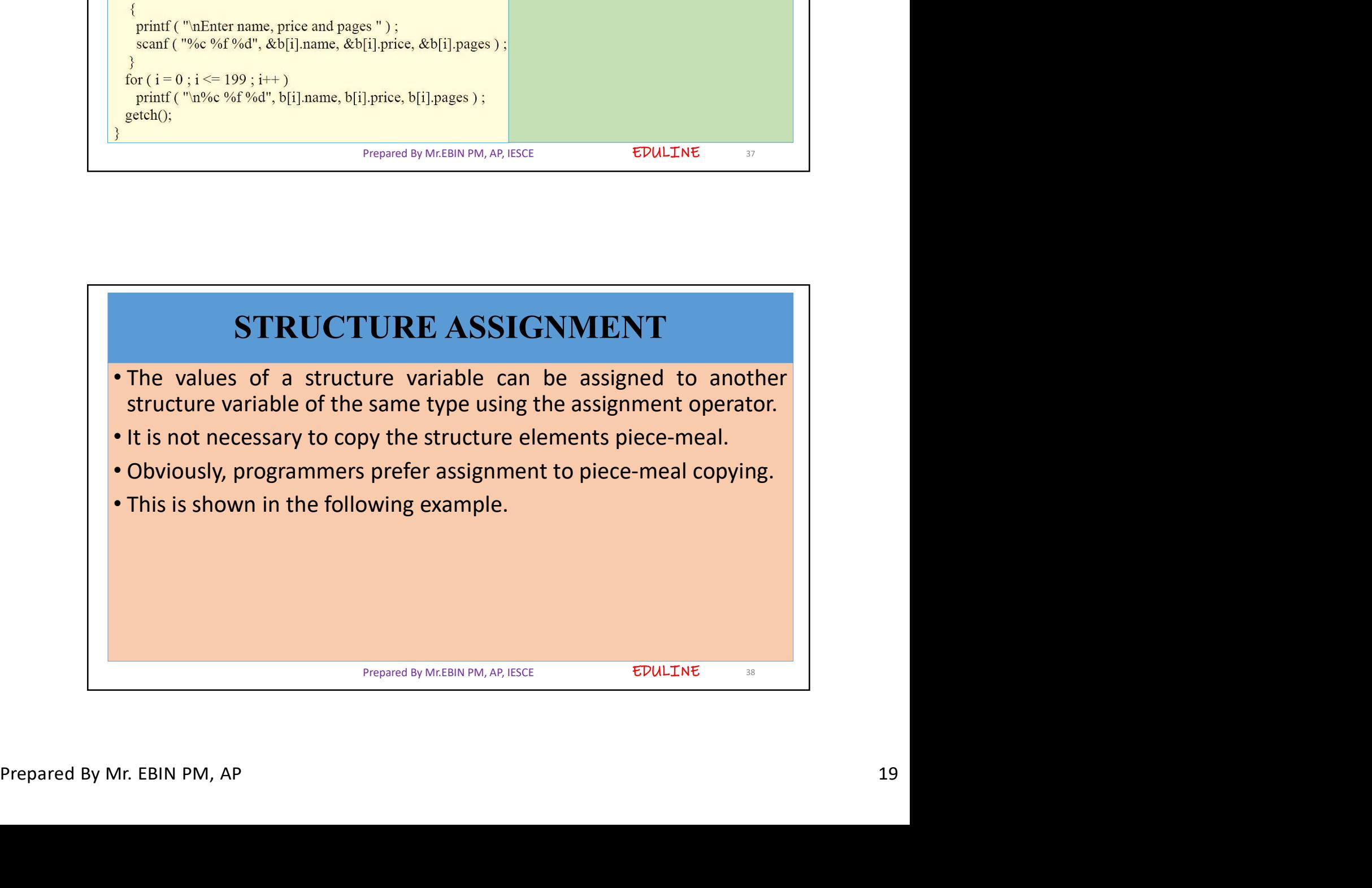

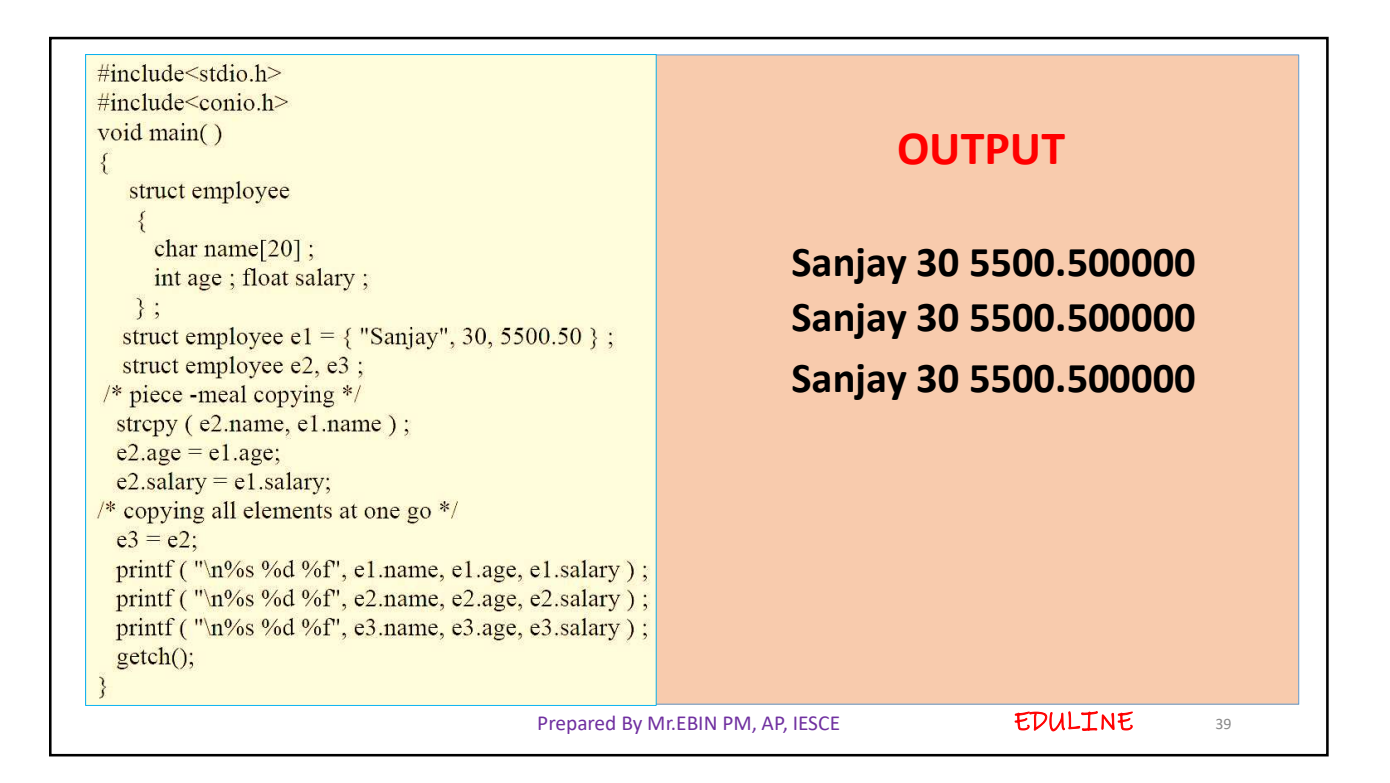

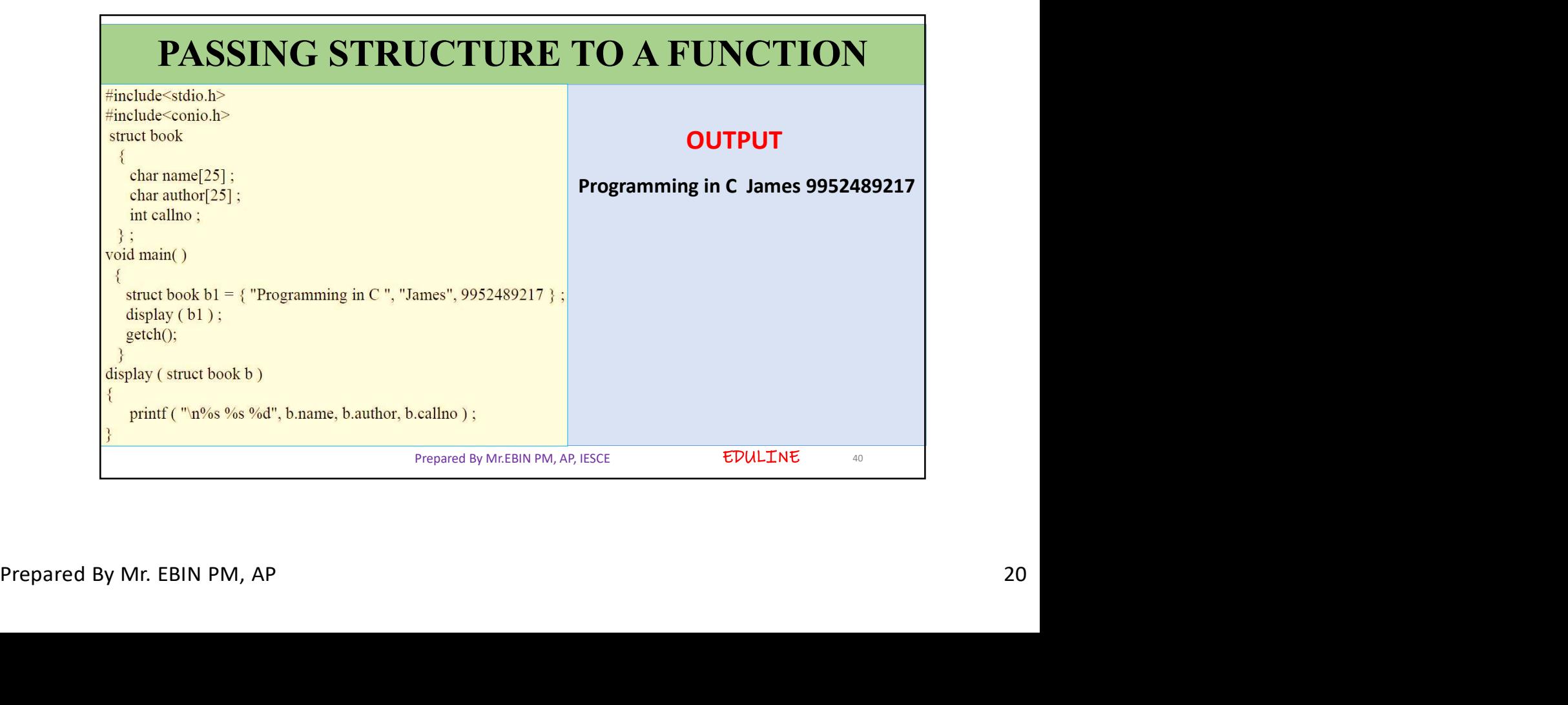

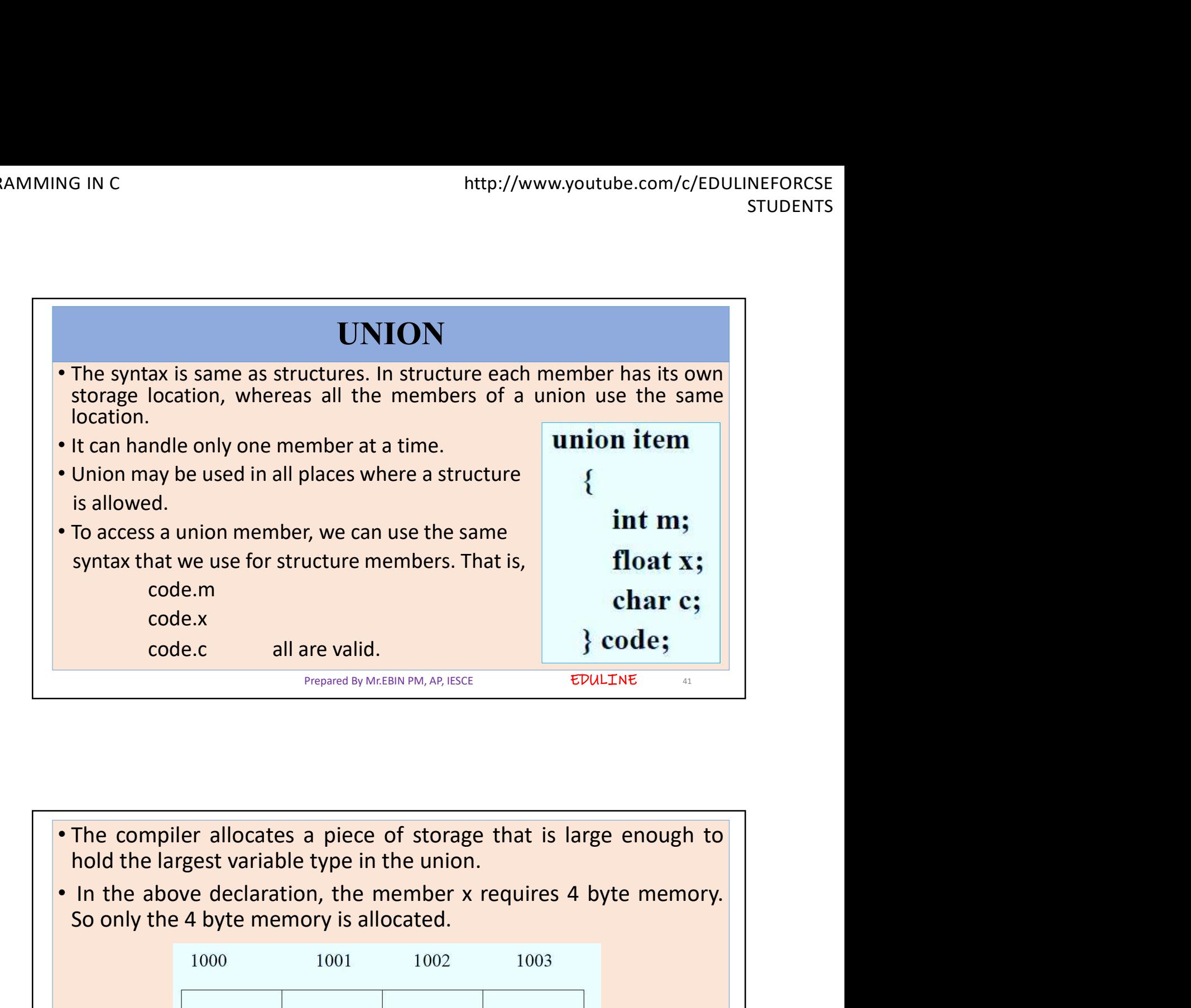

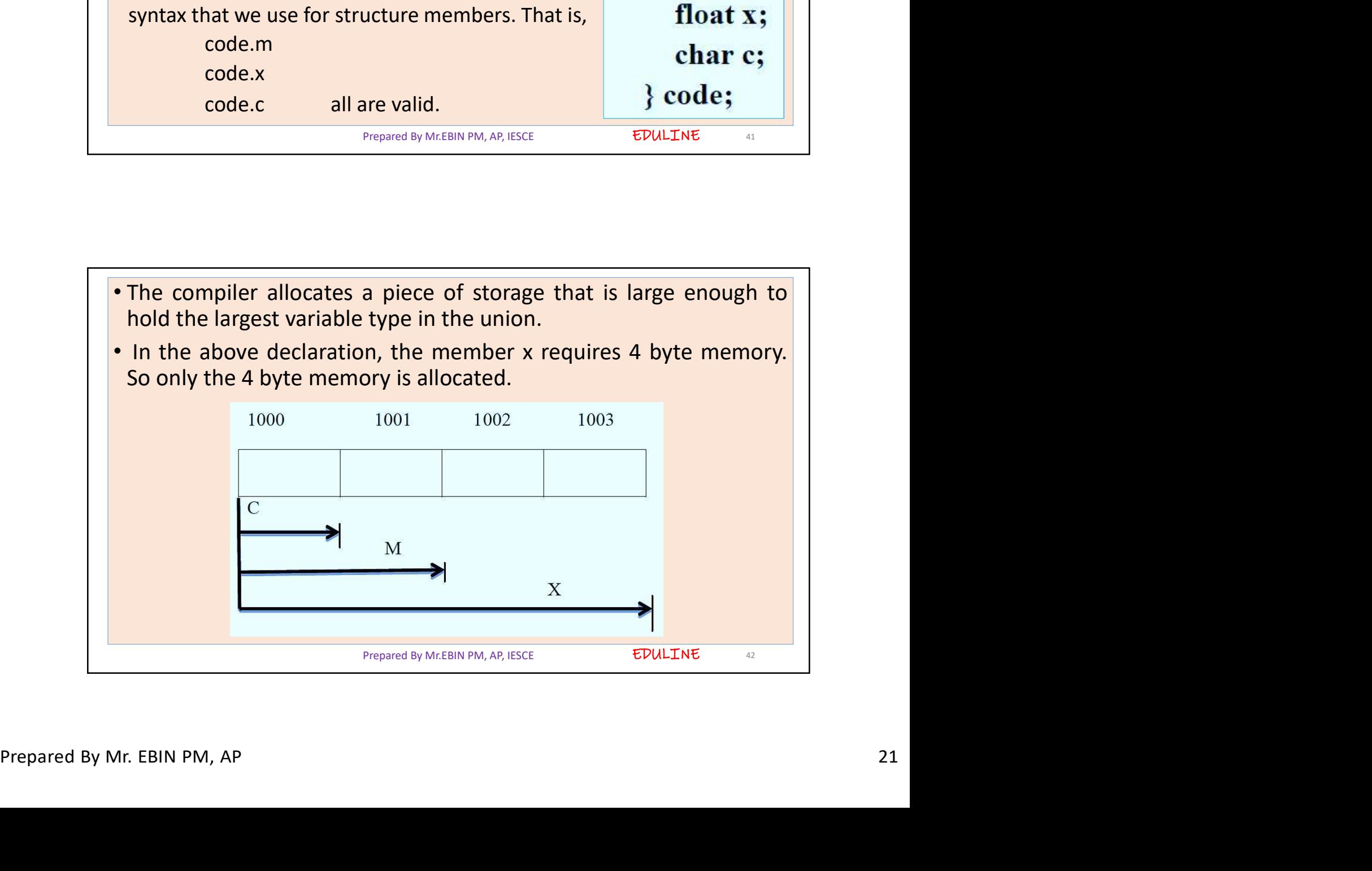